# **ФЕДЕРАЛЬНОЕ АГЕНТСТВО ВОЗДУШНОГО ТРАНСПОРТА**

**ФЕДЕРАЛЬНОЕ ГОСУДАРСТВЕННОЕ БЮДЖЕТНОЕ ОБРАЗОВАТЕЛЬНОЕ УЧРЕЖДЕНИЕ ВЫСШЕГО ПРОФЕССИОНАЛЬНОГО ОБРАЗОВАНИЯ «МОСКОВСКИЙ ГОСУДАРСТВЕННЫЙ ТЕХНИЧЕСКИЙ УНИВЕРСИТЕТ ГРАЖДАНСКОЙ АВИАЦИИ» (МГТУ ГА)**

**Кафедра электротехники и авиационного электрооборудования** В.Ю. Лашин

# **ОСНОВЫ ЭЛЕКТРОНИКИ**

# ПОСОБИЕ по проведению практических занятий

*для студентов II курса направления 25.03.02 очной формы обучения*

**Москва - 2015**

ББК 6Ф0.3 Л32

Рецензент канд. техн. наук, доц. Ю.П. Артеменко

Лашин В.Ю.

Л32 Основы электроники: пособие по проведению практических занятий. – М.: МГТУ ГА, 2015. - 60 с.

Данное пособие издается в соответствии с рабочей программой учебной дисциплины «Основы электроники» по Учебному плану для студентов II курса направления 25.03.02 очной формы обучения.

Рассмотрено и одобрено на заседаниях кафедры 18.05.15 г. и методического совета 28.05.15 г.

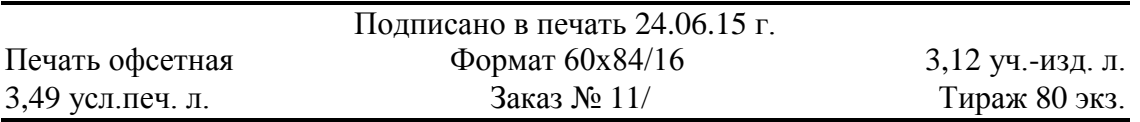

*Московский государственный технический университет ГА* 125993 Москва, Кронштадтский бульвар, д. 20 *Редакционно-издательский отдел* 125493 Москва, ул. Пулковская, д.6а

> © Московский государственный технический университет ГА, 2015

#### ВВЕДЕНИЕ

«Основы электроники» является таким курсом, который необходим для подготовки современных инженеров-электриков, электромехаников и других электротехнических специалистов авиационного оборудования. В этом курсе, стоящем в учебных планах сразу за курсом «Электротехники», студенты изучают: основные типы приборов и схем, используемых в электронике; принцип действия и особенности выпрямителей, инверторов и других преобразователей электрической энергии, применяемых в электрифицированном оборудовании и пилотажно-навигационном комплексе летательных аппаратов.

Электроника – это наука о формировании потоков электронов и управлении ими с помощью внешнего электрического воздействия с целью получения определенного эффекта. Создаются все новые по своим задачам электронные устройства, совершенствуется их конструкция, значительное развитие получает технология. Электроника затрагивает самые различные отрасли человеческой деятельности. Поэтому охватить в одном курсе все вопросы электроники не представляется возможным.

В авиационную электронику, обеспечивающую работу разнообразного авиационного электрифицированного оборудования и пилотажнонавигационного комплекса, входят:

1) информационная электроника, к которой относятся электронные системы и устройства, связанные с измерением, контролем и управлением авиационным оборудованием;

2) энергетическая электроника, связанная с преобразованием значительного количества энергии, например, в системах запуска авиадвигателей, электроприводе и др.

Элементная база электроники прошла несколько этапов развития. Начало развития электроники было положено созданием электровакуумных и газоразрядных приборов. Однако сложность эксплуатации, значительная потребляемая мощность, громоздкость, низкая надежность явились в последующем тормозящими факторами расширения областей применения электроники. Дальнейшему развитию информационной электроники способствовало создание в 1948 году биполярного, а в начале 60-х годов полевого транзистора. Создание силовых полупроводниковых приборов (диодов, транзисторов, тиристоров) способствовало развитию энергетической электроники. Применение транзисторов позволило на определенном этапе значительно повысить надежность, уменьшить потребление энергии, уменьшить габариты, уменьшить затраты на производство и эксплуатацию электронной аппаратуры. Общая тенденция улучшения указанных показателей в условиях возрастающей сложности электронной аппаратуры вызвала необходимость к ее интегральному исполнению. Начиная с 70-х годов, все

большая часть электронной аппаратуры стала производиться на интегральных микросхемах. Современный этап развития информационной электроники характеризуется широким использованием компонентов микроэлектроники, включая большие интегральные схемы. Эти устройства представляют собой функционально законченные узлы, выполненные, как правило, на одном кристалле: операционные усилители, компараторы, триггеры, счетчики, регистры, сумматоры, цифро-аналоговые и аналого-цифровые преобразователи, кодирующие и декодирующие устройства, арифметико-логические устройства, микропроцессоры и др. Энергетическая электроника

применяется для управления различными устройствами: электродвигателями, контакторами, реле, стартерами и др. Для управления и передачи энергии с высоким КПД используется импульсный режим, для уменьшения динамических потерь применяются приборы с высоким быстродействием.

# 1. ЭЛЕМЕНТЫ АНАЛОГОВЫХ ЭЛЕКТРОННЫХ УСТРОЙСТВ АВИАЦИОННОГО ОБОРУДОВАНИЯ

# **1.1. Полупроводниковые диоды.**

Полупроводники - это твердые тела с правильной кристаллической решеткой. К ним относятся германий, кремний, теллур, арсенид галлия, сульфид кадмия и др. вещества. Эти вещества называются полупроводниками потому, что при воздействии электрического поля или иного (теплового, светового) воздействия они могут изменять свое электрическое сопротивление, приближаясь либо к изоляторам (удельное объемное сопротивление стекла, например, составляет  $(10^{12} \div 10^{15})$  Ом  $\cdot$  м), либо к проводникам

(удельное сопротивление алюминия, например, составляет  $0.027 \, \frac{\text{Om} \cdot \text{mm}^2}{\text{M}}$ ).

Таким образом полупроводники - это вещества, занимающие промежуточное место между изоляторами и проводниками в зависимости от знака и величины приложенного к ним электрического поля. Вольт-амперные характеристики ( ВАХ ) полупроводников существенно не линейны и в значительной степени зависят от температуры окружающей среды. Эти два обстоятельства всегда необходимо иметь в виду при работе с полупроводниками. Наиболее широкое применение получили полупроводники вначале на основе германия, а затем, когда была освоена более сложная технология получения чистого кремния - на его основе.

Германиевые и кремниевые полупроводники, не отличаясь принципиально по своим электрическим характеристикам, имеют различные допустимые рабочие диапазоны температур. Если германиевые полупроводники могут работать в диапазоне температур от минус 60° С до +70° С, то кремневые полупроводники - в диапазоне от минус 60° С до +125° С. Низкий плюсовой температурный рабочий потолок германиевых полупроводников создавал большие трудности при применении их в авиации. Поэтому, после освоения производства кремниевых полупроводников, они вытеснили из авиации германиевые полупроводники. Применение германиевых полупроводников в новых авиационных разработках в середине 70-х годов было прекращено.

В кристалле полупроводника всегда имеются свободные электроны, преодолевшие

притяжение ядра атома. Оставшаяся часть атома получила название дырки, она заряжена положительно. Количество электронов равно количеству дырок, движение их является хаотичным, кристалл в целом электрически нейтрален.

Если к кристаллу приложить напряжение, то по нему потечет ток: дырки будут перемещаться в направлении потенциала минус, а электроны - в направлении потенциала плюс.

Полупроводниковый прибор, построенный на базе p-n перехода, называется диодом. Таким образом, с помощью p-n перехода получен начальный эффект управления - при изменении приложенного к p-n кристаллу напряжения его электрическое сопротивление изменяется в широких пределах. Так дифференциальное сопротивление ∆U/∆I на прямой ветви характеристики измеряется десятками Ом, а на обратной - десятками MOм.

Диоды нашли широкое применение в выпрямительных устройствах, а также в различных электрических цепях, в которых допустим ток только в одном направлении.

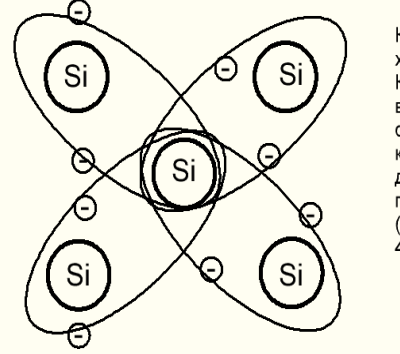

Кремний - 4 валентный химический элемент. Каждый атом имеет во внешнем электронном слое по 4 электрона, которые используются для образования парноэлектронных (ковалентных) связей с 4 соседними атомами

При обычных условиях (невысоких температурах) в полупроводниках отсутствуют свободные заряженные частицы, поэтому полупроводник не проводит электрический ток

# Рис.1.1.а.Собственная проводимость полупроводника

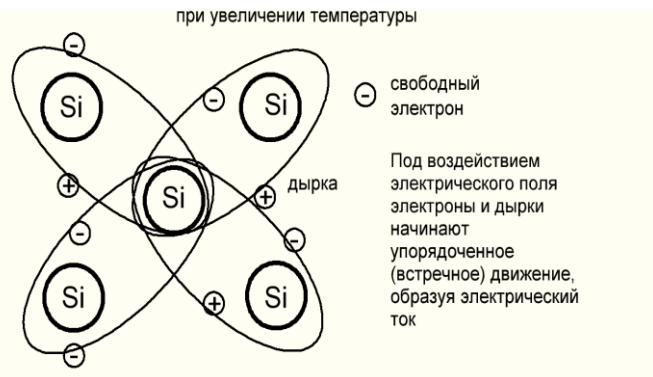

При увеличении температуры энергия электронов увеличивается и некоторые из них покидают связи, становясь свободными электронами. На их месте остаются некомпенсированные электрические заряды (виртуальные заряженные частицы), называемые дырками

Рис.1.1.б.Собственная проводимость полупроводника при повышении температуры

Собственная проводимость полупроводников явно недостаточна для технического применения полупроводников полнительно применении полупроводимости в чистые полупроводники

внедряют примеси (легируют)

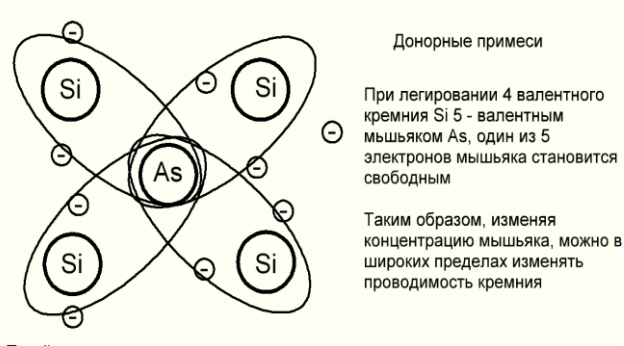

Такой полупроводник называется полупроводником n - типа, основными носителями заряда являются электроны, а примесь мышьяка, дающая свободные электроны, называется донорной

# Рис.1.2 Примесная проводимость типа n

Электрический контакт двух полупроводников р и n типа, называемый p - n переходом

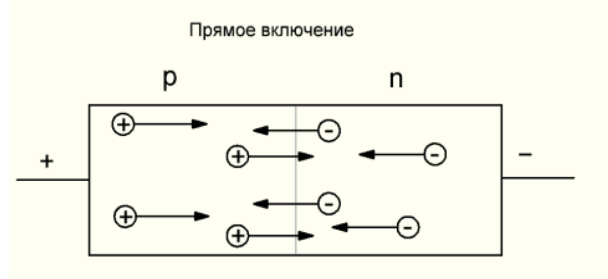

Ток через р - n переход осуществляется основными носителям заряда (дырки двигаются вправо, электроны - влево)

Сопротивление перехода мало

## Рис. 1.4. p-n – переход, прямое включение

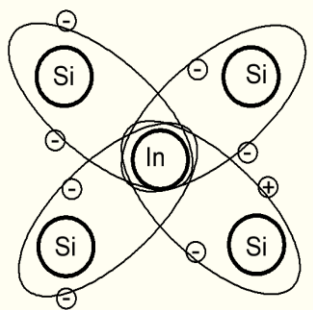

Изменяя концентрацию индия можно в широких пределах изменять проводимость кремния, создавая полупроводник с заданными электрическими свойствами

Такой полупроводник называется полупроводником р - типа, основными носителями заряда являются дырки, а примесь индия, дающая дырки, называется акцепторной

# Рис.1.3.Примесная проводимость типа p

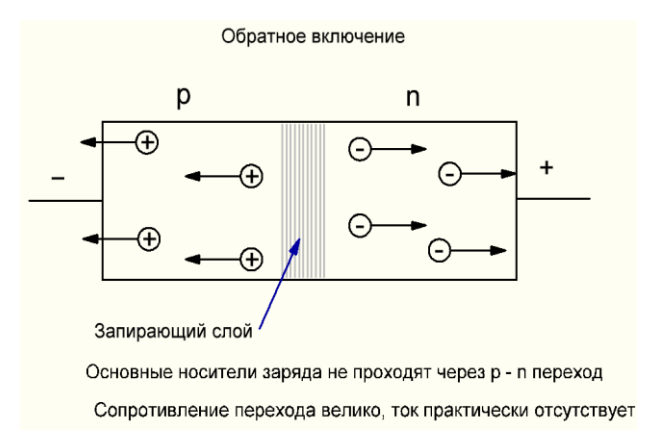

# Рис. 1.5. p-n – переход, обратное включение

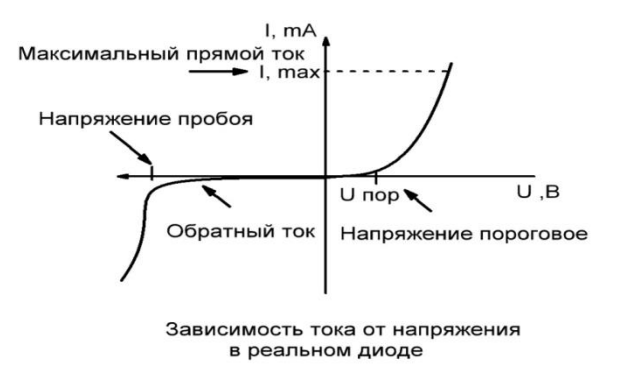

Рис. 1.6. Полупроводниковый диод и его характеристика

#### Акцепторные примеси

Если кремний легировать трехвалентным индием, то для образования связей с кремнием у индия не хватает одного электрона, т.е. образуется дырка

Отличие характеристик реальных диодов от ВАХ идеального *p-n* перехода лелает практически невозможным аналитический расчет токов и напряжений диодами. Поэтому на практике пользуются в реальных cxemax c графоаналитическим методом решения задач. При этом используют реальные характеристики диодов, например приведенные в справочниках. Суть этого метода поясним на простом примере.

Пример. Определить ток, текущий в схеме, представленной на рис. 1.7. Известна ВАХ диода (рис. 1.8),  $U_{\Pi} = 2 B$ ,  $R = 1 KOM$ .

Для решения запишем 2-ой закон Кирхгофа для цепи (рис. 1.7):

$$
U_{\Pi} = IR + U_D, \qquad (1.1)
$$

где UD — падение напряжения на диоде.

Это уравнение содержит две неизвестные величины: I и UD. Чтобы их определить, нужно еще одно уравнение. Его роль выполняет ВАХ диода, дающая связь между I и Up. Учитывая, что (1.1) — это уравнение прямой, задачу удобно решить графически.

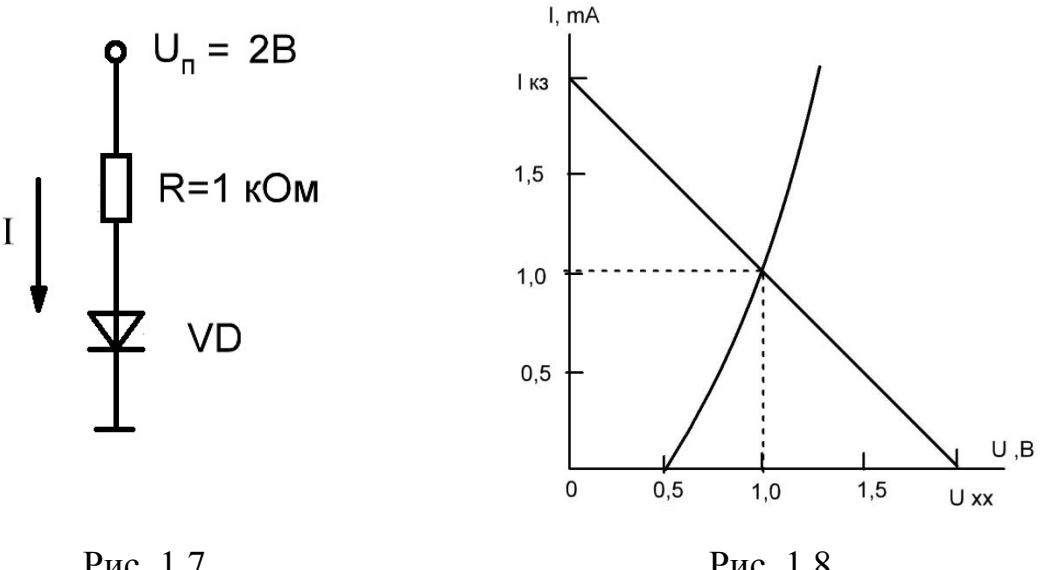

Рис. 1.7

Рис. 1.8

Построим нагрузочную прямую (1.1) по двум точкам ( точкам ее пересечения с осями координат). Напряжение холостого хода Uxx — это точка пересечения нагрузочной прямой с осью абсцисс;  $U_{xx} = U_{\Pi} = 2 B$ . Ток короткого замыкания  $I_{K3}$  - точка пересечения прямой с осью ординат;  $I_{K3} = U_{II}/R = 2$  мА. Точка пересечения прямой с характеристикой дает искомое решение задачи: I=1мА;  $U_D = 1B$ .

Решить этим же методом задачи представленные ниже.

Задача 1.1. В схеме, изображенной на рис. 1.9, Un=5B; R=1,6кОм; U<sub>BX</sub> =0,2B. Определить ток через диоды и напряжение на каждом диоде. Определить дифференциальное сопротивление диодов Rдиф и сопротивление постоянному току Rп. Вольт-амперная характеристика диодов изображена на рис. 1.8.

**Задача 1.2.** В схеме, изображенной на рис. 1.10,  $U_{\text{II}} = 5 B$ ; R1=R2=1кOм;  $U_{\text{BX}} = 1$ В. Определить токи через диоды, напряжение на диодах и напряжение на выходе UBЫX.

Определить дифференциальное сопротивление диодов Rдиф и сопротивление по постоянному току Rп . Вольт-амперная характеристика диодов изображена на рис. 1.8.

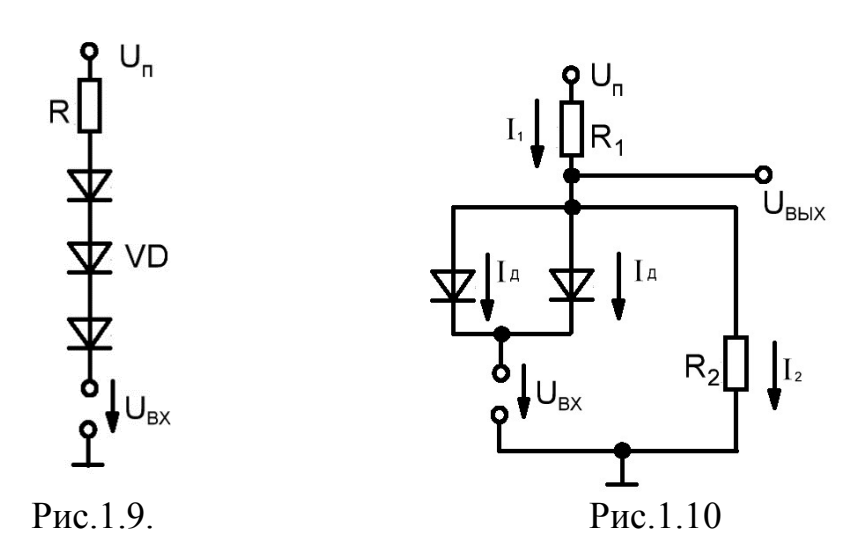

Стабилитроны**.**

Если увеличивать напряжение  $E_{\text{o6p}}$ , то ток  $I_{o}$  сохраняет свое малое значение до определенного предела. При  $E_{\text{off}} = U_{cr}$  произойдет резкое нарастание тока Iобр. Это явление называется пробоем и оно широко используется в технике. Современная технология позволяет изготавливать полупроводниковые приборы, обладающие определенными заданными значениями  $U_{cr}$  (напряжениями стабилизации).

Такие приборы называются стабилитронами.

Стабилитроны широко используются как в информационной, так и в энергетической электронике. Примером использования стабилитронов в информационной электронике служит широкое их применение в сигнальных и измерительных схемах. Свойства стабилитрона при работе на его обратной характеристике позволяют использовать его для формирования опорных напряжений, для смещения напряжения вдоль оси абсцисс, для формирования смещенного фиксированного нулевого напряжения при заданном входном и др.

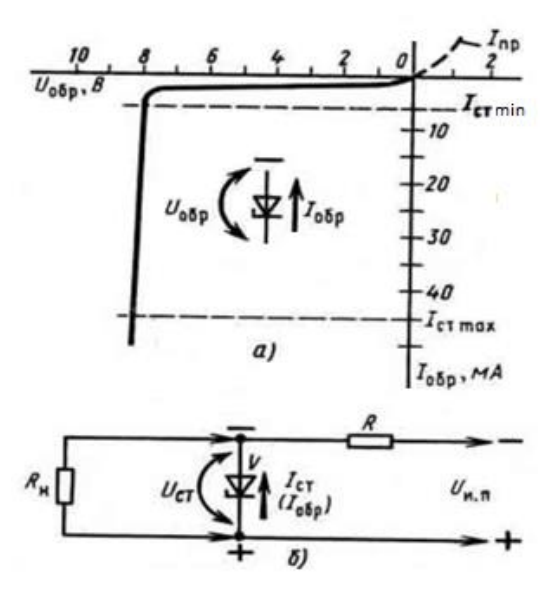

Рис. 1.11. Вольт-амперная характеристика стабилитрона (а) и схема параметрического стабилизатора напряжения (б).

Стабилитрон может быть использован в энергетических цепях в качестве стабилизатора напряжения.

Стабилизатор должен быть рассчитан таким образом, чтобы при изменении напряжения в сети в заданном диапазоне ток через стабилитрон находился в пределах :

 $I_{cr}$  min $< I_{cr}$   $I_{cr}$  пред

где  $I_{cr,min}$  - минимальный ток стабилизации ниже которого не гарантировано поддержание UCT в пределах, определяемых технической документацией;

 $I_{cr}$  предельный ток стабилизации, выше которого мощность, выделяемая на стабилитроне, может превзойти допустимый уровень.

Эти данные отражены в технической документации. Из энергетических соображений режим работы стабилизатора должен быть выбран таким, чтобы диапазон изменения тока  $I_{cr}$  был бы «прижат» к значению  $I_{cr}$  min. Исходя из этого условия, выбирается номинал балластного сопротивления  $R<sub>5</sub>$ . Затем необходимо произвести проверку, не выходит ли максимально возможный ток стабилитрона за пределы I<sub>ct пред</sub>.

В соответствии с законом Кирхгофа  $E = (I_{cr} + I_H) \cdot R_E + U_{cr}$  (1.2)

Ток  $I_{cr}$  тем меньше, чем меньше напряжение  $E$ и чем больше ток I<sub>н</sub>. Пренебрегая дифференциальным сопротивлением стабилитрона:  $R_{\mu\nu\phi} = \frac{\Delta U_{\text{cr}}}{\Delta L_{\text{cr}}}$  $\frac{\Delta v_{cr}}{\Delta l_{\text{obj}}}$  = 0, полагаем, что U<sub>ct</sub> = Const. Поэтому значение R<sub>Б</sub> выбирают, если в выражении (1.2) положить  $I_{cr} = I_{cr,min}$ ,  $E = E_{min}$ ,  $I_{H} = I_{H,max}$ . Таким образом, из (1.2) следует:

$$
R_{\rm B} = \frac{E_{min} - U_{\rm cr}}{I_{\rm cr}\min + I_{\rm H}\max}
$$

Далее выбирается ближайший наименьший к расчетному значению номинал из стандартного ряда. Так как ток I<sub>cr</sub> тем больше, чем больше напряжение Е и чем меньше ток  $I_{H}$ , то проверочный расчет на ток  $I_{cr}$  max производят, если в выражении (1.2) положить  $E = E_{max}$ ,  $I_{H} = I_{H,min}$  и решить его относительно I<sub>cT</sub>:

$$
I_{\text{cr} \, max} = \frac{E_{\text{max}} - U_{\text{cr}} - I_{\text{H} \, \text{min}} \cdot R_{\text{B}}}{R_{\text{B}}} < I_{\text{cr} \, \text{mpeA}}
$$

Если напряжение Е получают путем выпрямления напряжения переменного тока, то для определения параметров требуемого фильтра необходимо знать минимальное входное сопротивление стабилизатора. Из выражения

$$
I_{\rm BX} = I_{\rm CT} + I_{\rm H} = \frac{E - U_{\rm CT}}{R_{\rm B}}
$$

можно определить входное сопротивление стабилизатора:

$$
R_{\text{bx}} = \frac{E}{I_{\text{bx}}} = \frac{E}{E - U_{\text{cr}}} \cdot R_{\text{b}} = \frac{1}{1 - \frac{U_{\text{cr}}}{E}} \cdot R_{\text{b}}
$$

Это сопротивление тем меньше, чем больше Е.

$$
R_{\text{bx}\,min} = \frac{E_{\text{max}}}{E_{\text{max}} - U_{\text{cr}}} \cdot R_{\text{b}}
$$

В соответствии с примером,

$$
R_{\text{bx} \min} = \frac{29.4}{29.4 - 11} \cdot 0.36 = 0.575 \text{ kOM}
$$

#### Пример:

$$
U_{cr} = 11 B
$$
  
\nE = (24 ÷ 29,4) B  
\n
$$
I_{cr \text{ min}} = 5 mA
$$
  
\n
$$
I_{cr \text{ min}} = 35 mA
$$
  
\n
$$
I_{H \text{ min}} = 20 mA
$$
  
\n
$$
I_{H \text{ max}} = 30 mA
$$
  
\n
$$
R_{B} = \frac{E_{min} - U_{cr}}{I_{cr \text{ min}} + I_{H \text{ max}}} = \frac{24 - 11}{5 + 30} = 0,371 \text{ kOM}
$$

Выбираем из 10% стандартного ряда  $R_F = 0.36$  кОм. Проверочный расчет

$$
I_{\text{cr} \, max} = \frac{E_{\text{max}} - U_{\text{cr}} - I_{\text{H} \, \text{min}} \cdot R_{\text{B}}}{R_{\text{B}}} = = \frac{29.4 - 11 - 20 \cdot 0.36}{0.36} = 31 \text{ mA} < 35 \text{ MA}
$$

Максимальная мощность, выделяемая на балластном резисторе и на стабилитроне:

$$
P_{RB \, max} = \frac{(E_{max} - U_{cr})^2}{R_{\rm B}} = \frac{(29.4 - 11)}{360} = 0.94 \, \text{Br}
$$

 $P_{\text{cr max}} = U_{\text{cr}} \cdot I_{\text{cr max}} = 11 \cdot 0.031 = 0.34 \text{ Br}.$ Определение точности стабилизации напряжения.  $\Delta U_{\text{\tiny{II}}} = \Delta U_{\text{cr}} + R_6 \left[ \frac{\Delta U_{\text{cr}}}{r_{\text{\tiny{II}}}} \right]$  $\frac{dU_{\text{CT}}}{r_{\text{A}}} + \frac{\Delta U_{\text{CT}}}{R_{\text{H}}}$  $\frac{\Delta U_{\rm cr}}{R_{\rm H}}$  ) ,  $\Delta U_{\rm cr} = \frac{\Delta U_{\rm H}}{1+R_6\left(r_{\rm H}+R_0\right)}$  $1+R_6/r_{\rm A}+R_6/R_{\rm H}$  $(1.3)$ 

**Задача 1.3.** Определить точность стабилизации напряжения  $\Delta U_{cr}$  в схеме, изображенной на рис.1.12, если:  $Ur=12B\pm 1B$ ;  $R\overline{6}=2K\overline{O}m$ ;  $R\overline{H}=1K\overline{O}m$ ; дифференциальное сопротивление стабилитрона rд=20Ом.

**Решение**. Подставляя численные значения в формулы (1.2), получим:

 $\Delta U_{\text{cr}} = \frac{1}{4.0000 \sqrt{20} \cdot 10^{-4}}$ 1+2000 ⧸20 +2000 ⧸1000 =0,01 В. Ответ: 0,01 В.

**Задача 1.4**. В условиях предыдущей задачи определить ток через нагрузку. Вольт-амперная характеристика стабилитрона приведена на рис.1.13.

**Задача 1.5.** Определить ток через нагрузку и относительную точность стабилизации  $\Delta U_{cr}/U_{cr}$  в схеме рис. 1.12. Un=20B $\pm$ 2B, Rб=Rн=1кОм, дифференциальное сопротивление стабилитрона  $r_A$  =200м. Вольт-амперная характеристика стабилитрона представлена на рис. 1.13.

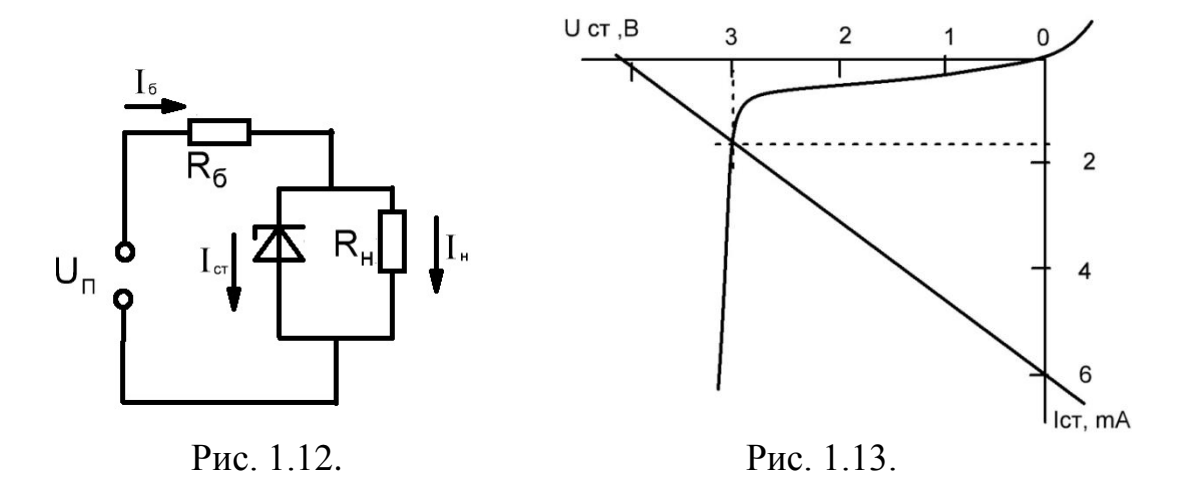

#### **1.2. Биполярные транзисторы.**

Биполярный транзистор - это трехслойный полупроводниковый прибор с двумя взаимодействующими pn - переходами и тремя выводами (рис. 1.14) По типу электропроводности различают npn и pnp транзисторы. Слой p транзисторов npn типа и слой n транзистора pnp типа являются основанием, базой конструкции и обозначаются буквой Б (база). База по сравнению с внешними слоями существенно тоньше (до 0,1 мкМ), что очень важно для получения эффекта управления. Внешние слои транзистора совершенно равноправны до тех пор, пока к ним не будет приложено внешнее напряжение. Если к внешним слоям приложить напряжение, как показано на рис. 1.15, то левый переход смещается в прямом направлении, а правый - в обратном.

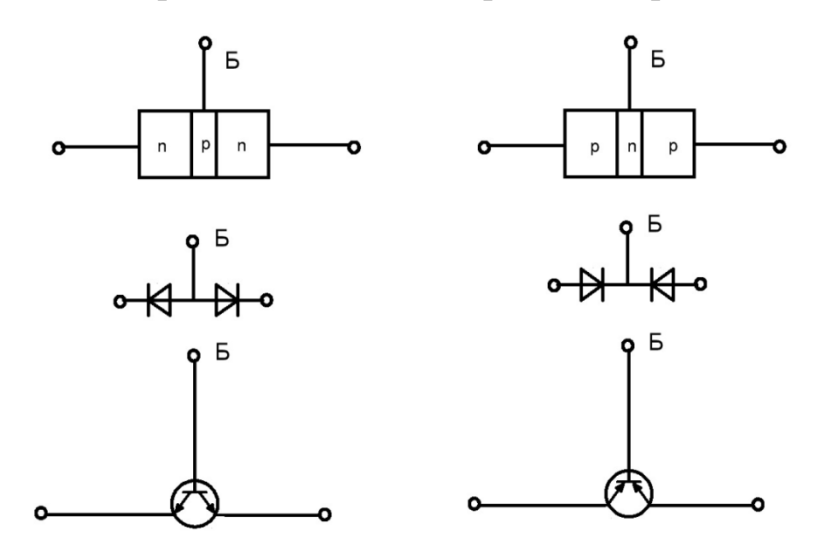

Рис. 1.14.Структура биполярных транзисторов n-p-n и p-n-p типов.

Если к внешним слоям приложить напряжение, как показано на рис. 1.15, то левый пере-ход смещается в прямом направлении, а правый - в обратном. Вследствие асимметрии переходы начинают играть различные роли в физической картине процессов, происходящих в транзисторе. Чтобы подчеркнуть это различие, на чертеже обозначение правого перехода опускается. Однако при анализе работы транзистора всегда необходимо иметь в виду, что правый переход реально существует.

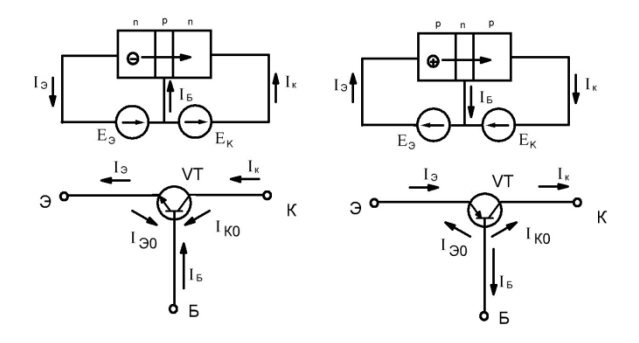

Рис. 1.15 .Картина движения основных и неосновных носителей.

Под действием приложенного напряжения основные носители из левых областей, названных эмиттерами ( Э ), будут диффундировать в среднюю область ( базу ). Казалось бы, что основные носители эмиттера должны были бы рекомбинировать с основными носителями базы. Однако база настолько узка, что основные носители эмиттера почти полностью успевают проскочить без рекомбинаций и попасть в правую область, называемую коллектором ( К ). При этом имеются две цепи тока: базовая и коллекторная. В базовой цепи в ток вносят вклад только те основные носители, которые успеют рекомбинировать в базе. Но из-за узости этого слоя количество рекомбинаций мало и ток базы мал. Значительно большая часть основных носителей эмиттера проскакивает через базу и течет через коллектор к источнику.

С другой стороны, ток в базовой цепи вносят вклад не только основные носители эмиттера, успевшие рекомбинировать в базе, но и основные носители базы, способные создать большой базовый ток. Сократить этот поток можно, если уменьшить в базе количество основных носителей путем более слабого ее легирования: уменьшая количество трехвалентного бора в базе транзистора n-pn типа и пятивалентного фосфора в базе транзистора p-n-p типа. В этом случае путем небольшого изменения тока в базовой цепи можно получить значительное изменение тока в коллекторной цепи.

Потоки основных носителей протекают как в коллекторной, так и в базовой цепи, т.е. как в слоях n, так и в слоях p. Поэтому эти транзисторы называют биполярными в отличие от моно полярных (полевых) транзисторов, в которых потоки основных носителей формируются только в одном каком-либо слое. Наличие тока в базовой цепи означает, что на управление затрачивается мощность. Поток неосновных носителей, протекающий через эмиттерный переход, обозначается I<sub>30</sub>; поток неосновных носителей, протекающий через коллекторный переход, обозначается  $I_{k0}$  (рис. 1.15). Эти токи малы и ими часто пренебрегают.

Биполярный транзистор имеет три вывода, поэтому количество рассматриваемых напряжений, приложенных непосредственно к нему, тоже три:

 $U_{\text{26}}$ или  $U_{\text{63}}$  $U_{\text{KE}}$  или  $U_{\text{EK}}$  $U_{K}$ э или  $U_{K}$ 

Входное дифференциальное сопротивление транзистора ОЭ сравнительно высоко. Это является достоинством схемы. Входное сопротивление колеблется от сотен Ом до единиц кОм.

$$
h_{12-3} = \frac{\Delta U_{\text{E3}}}{\Delta U_{\text{K3}}}
$$

 $I_{\rm B}$  = Const

Коэффициент обратной связи по напряжению определяется по двум входным характеристикам.

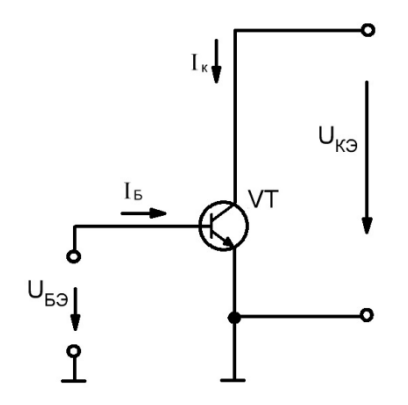

Рис. 1.16. Транзистор, включенный по схеме с общим эмиттером.

Вариант заключается в следующем:

1) Производится замер ряда точек при  $I<sub>B</sub>$  = Const в зоне малых токов  $I<sub>k</sub>$ .

2) Определяется напряжение Эрли.

3) При заданных значениях тока I<sub>Б</sub> определяются координаты точек в области больших токов  $I_{K}$  и малых напряжений  $U_{K}$ . Через найденные точки, используя полученное напряжение Эрли, путем экстраполяции проводят характеристики вправо.

Если нагрузка установлена в коллекторной цепи, то ее уравнение приобретает вид:

$$
I_{\rm K} = \frac{E_{\rm K} - U_{\rm K3}}{R_{\rm H}}
$$

$$
I_{\rm K} = \frac{E_{\rm K}}{R_{\rm H}} - \frac{1}{R_{\rm H}} \cdot U_{\rm K3}
$$

Это уравнение прямой линии, которое называется нагрузочной прямой. При  $U_{K2}=0$ 

$$
I_{\rm K} = \frac{E_{\rm K}}{R_{\rm H}}
$$

При  $I_k = 0$  $U_{\text{K}3} = E_{\text{K}}$ 

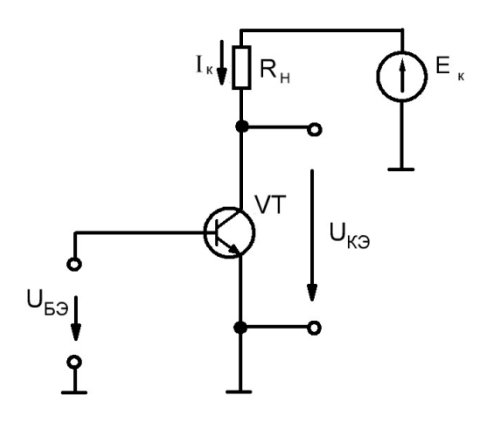

Рис. 1.17. Нагрузка в цепи коллектора.

Пересечение нагрузочной прямой с соответствующими выходными характеристиками позволяет определить распределение потенциала между нагрузкой и транзис-тором, а также величину тока  $I_{\kappa}$ . Выводы:

1) В зависимости от величины базового тока рабочая точка перемещается вдоль нагрузочной прямой. При этом рабочая точка может проходить три зоны:

зона А - от пунктирной линии до характеристики  $I_{\text{EO}}$ . Это линейная зона ;

 $0.6$  В <  $U_{F2}$  < 0.7 В, эмиттерный переход смещен в прямом направлении, коллекторный - в обратном;

зона В - ниже характеристики I<sub>БО</sub>; это зона отсечки; U<sub>БЭ</sub> < 0,6 В, I<sub>к</sub> = I<sub>ко</sub>, эмиттерный переход смещен либо в обратном направлении, либо в прямом на величину, меньшую 0,6 В, коллекторный переход смещен в обратном направлении;

зона С - выше пунктирной линии; это зона насыщения;  $U_{E2} > 0.7 B$  как эмиттерный, так и коллекторный переходы смещены в прямом направлении.

2) Режим А - этой линейный режим, характеризующийся низким КПД и используемый в маломощных каскадах. В мощных усилительных каскадах применяется импульсный режим: чередование с определенной частотой режимов насыщения (С) и отсечки (В). Импульсный режим характеризуется высоким КПД: либо мал ток, либо мало напряжение, которое падает на транзисторе. При увеличении частоты увеличиваются динамические потери, определяемые временем прохождения через зону А.

Безусловно, расчет линейных транзисторных схем с помощью hпараметров производить можно. Но для этого необходимо знать значения этих параметров. В справочной литературе они либо отсутствуют (за исключением  $h_{21-2} = \beta$ ), либо представлены в широком диапазоне. Следовательно, необходимо экспериментально снимать семейства входных и выходных характеристик и по ним определять h- параметры. Вместе с тем имеется возможность производить расчет линейных характеристик схем, не прибегая к эксперименту. Это стало возможным, если связать входные и выходные

характеристики транзистора с помощью третьей функции  $I_{k} = f(U_{E}$ ) и взять ее производную. Эта функция описана эмпирическим уравнением Эберса-Молла:

$$
I_K = I_{30} e^{\frac{U_{E3}}{2 \cdot U_T}}
$$

U<sub>T</sub> - термический коэффициент.  $U_T = \frac{\vec{T} \cdot K}{q}$ 

где Т - температура по Кельвину [К] К - постоянная Больцмана:  $K = 1,38 \cdot 10^{-23}$  Дж/К, где Дж - энергия [ Bт · C] q-заряд электрона:  $q = 1,6 \cdot 10^{-19}$  Кл  $K_{\Pi} = [A \cdot C]$ 

Таким образом, размерность U<sub>T</sub> выражается следующим образом:  $U_T = [K \cdot \overline{L}K \cdot K^{-1} \cdot A^{-1} \cdot C^{-1}] = [B_T \cdot C \cdot A^{-1} \cdot C^{-1}] = [B]$ Так для температуры +23°С U<sub>T</sub>= 0,025 В.

Крутизна функции Эберса-Молла пропорциональна крутизне ВАХ эмиттерного перехода транзистора, причем только в активной зоне, когда эмиттерный переход смещен в прямом направлении, а коллекторный - в обратном. В этом случае ток коллектора пропорционален току базы:

$$
h_{21-3} = \beta = \frac{\Delta I_{\rm K}}{\Delta I_{\rm B}}
$$

В режиме насыщения большим приращениям тока базы будут соответствовать более незначительные приращения тока коллектора, т.е. коэффициент  $\beta$  резко падает. Коллекторный переход смещается в прямом направлении.

$$
S = \frac{d}{dU_{E3}} \left[ I_{30} \cdot l^{\frac{U_{E3}}{2 \cdot U_T}} \right] = I_{30} \cdot l^{\frac{U_{E3}}{2 \cdot U_T}} \cdot \frac{1}{2U_T} = \frac{I_K}{2U_T}
$$

$$
S = \frac{I_K}{2U_T} \qquad (1.17)
$$

Таким образом, крутизна пропорциональна коллекторному току и не зависит от индивидуальных свойств каждого транзистора. Поэтому для ее определения не требуются измерения. Если оперировать приращениями, то

$$
S = \frac{\Delta I_{\rm K}}{\Delta U_{\rm B}^2} = \frac{I_{\rm K}}{2U_T} \tag{1.18}
$$

определения входного дифференциального Оперируя крутизной, ДЛЯ сопротивления  $r_{E2}$  транзистора (параметр  $h_{11-2}$ ) совсем не обязательно производить замеры. Параметр г<sub>ьэ</sub> можно определить расчетным способом.

$$
r_{\rm B3} = \frac{\Delta U_{\rm B3}}{\Delta I_{\rm B}}
$$

$$
U_{\text{K3}} = Const = \frac{\Delta U_{\text{B3}}}{\frac{\Delta I_{\text{K}}}{\beta}} = \frac{\beta}{\frac{\Delta I_{\text{K}}}{\Delta U_{\text{B3}}}} = \frac{\beta}{S}
$$

$$
r_{\rm E3} = \frac{\beta}{S} \tag{1.19}
$$

$$
S = \frac{\Delta I_{\rm K}}{\Delta U_{\rm B3}} = \frac{\Delta I_{\rm K}}{\Delta U_{\rm e}} \quad \text{(a)}
$$

$$
\Delta I_{\rm K} \cdot R_{\rm K} = -\Delta U_{\rm a} \qquad (6)
$$

Решение (а) и (б) совместно:

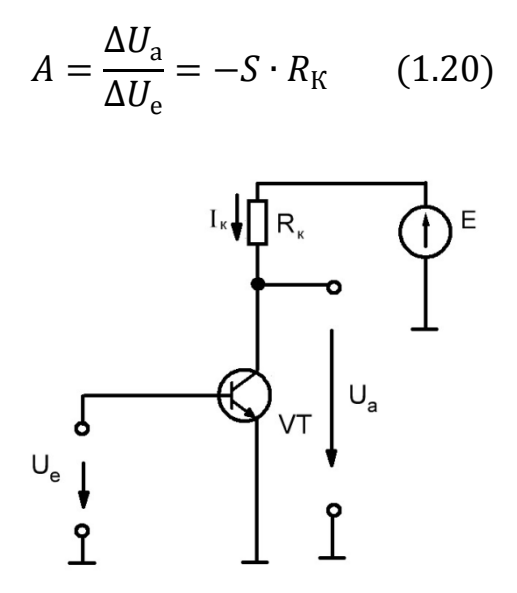

рис. 1.18. Определение коэффициента усиления Пример.

 $E_k$ =15 B (U<sub>a</sub>=15/2=7,5 B)  $R_{K} = 7.5 KOM$  $U_r = 0.025 B$  $A = -S \cdot R_{\rm K} = -\frac{I_{\rm K}}{2U_{T}} \cdot R_{\rm K}$ 

$$
I_{\rm K} = \frac{E_{\rm K} - U_{\rm a}}{R_{\rm K}} = \frac{7,5 \text{ B}}{7,5 \text{ kOM}} = 1 \text{ mA}
$$

$$
A = -\frac{1 \text{ MA}}{0.05 \text{ B}} \cdot 7.5 \text{ KOM} = -150
$$

Входная и выходная характеристики транзистора связаны между собой через зависимость  $I_{k} = f(U_{k3})$ , которая определяется эмпирической функцией Эберса-Молла.

Если расположение констант  $I_{b1}$ ,  $I_{b2}$ ... на выходной характеристике является очевидным (чем больше ток базы, тем больше ток коллектора), то расположение констант  $U_{E21}$ ,  $U_{E22}$  — на входной характеристике не является Взаимосвязь констант **ОЧЕВИЛНЫМ.** ЭТИХ можно проследить через характеристику  $I_{K} = f(U_{E}$ ): чем больше  $U_{K}$  ( $I_{E} = Const$ ) на выходной характеристике, тем больше ток  $I_{K}$ , тем больше  $U_{K}$ , тем правее входная характеристика.

Так как параметр S является нелинейной функцией и зависит от температуры, то коэффициент усиления каскада на транзисторе с общим эмиттером также не является постоянной величиной. В этом недостаток этой схемы. Этот недостаток является причиной нелинейных искажений. Кроме того, из-за дрейфа параметров транзистора удержать рабочую точку на уровне  $E_{\kappa}/2$  не представляется возможным. Поэтому эта схема, как правило, применяется в импульсном режиме.

Для стабилизации параметров в линейном режиме применяется отрицательная обратная связь (ООС).

Принцип ООС заключается в том, что часть выходного сигнала через цепь обратной связи передается на вход и вычитается из входного сигнала. В общем виде рас-четные соотношения можно представить следующим образом. Х - входное напряжение.

Ү - выходное напряжение.

 $\theta$  - напряжение рассогласования (ошибка).

К - коэф. усиления транзистора.

К<sub>ос</sub> - коэф. обратной связи

W = Y/X - коэф. усиления транзистора, охваченного ООС

 $X - Z = \theta$  (a)

 $Y = \theta \cdot K(6)$ 

 $Z = Y \cdot K_{\text{oc}}(B)$ 

Подставляя (а) в (б), получим  $Y = X \cdot K - Z \cdot K$  (г).

Подставляя (в) в (г), получим  $Y = X \cdot K - Y \cdot K \cdot K_{oc}$ 

 $Y(1 + K \cdot K_{oc}) = X \cdot K$ 

Окончательно:  $W = Y/X = K/1 + K \cdot K_{oc}$  $(1.21)$ 

Усилительный каскад переменного тока с ООС. ООС осуществляется с помощью резистора  $R_3$ , падение напряжения на котором за счет тока І<sub>э</sub> частично закрывает транзистор. Из рис. 1.18 следует, что  $\Delta U_{\rm e} = \Delta U_{\rm E3} + \Delta I_3 \cdot R_3$ 

$$
\Delta U_{\rm a} = -\Delta I_{\rm \kappa} \cdot R_{\rm \kappa} \tag{1.22}
$$

T.K.  $I_{\rm K} \ll I_{\rm B}$ , TO  $I_{\rm B} \approx I_{\rm K}$ Следовательно,  $\Delta U_e = \Delta U_{E3} + \Delta I_{\rm k} \cdot R_3$  (1.23)

$$
\Gamma_{\text{A}}e \qquad \Delta I_{\text{k}} = \Delta U_{\text{B}} \cdot S \qquad (1.24)
$$

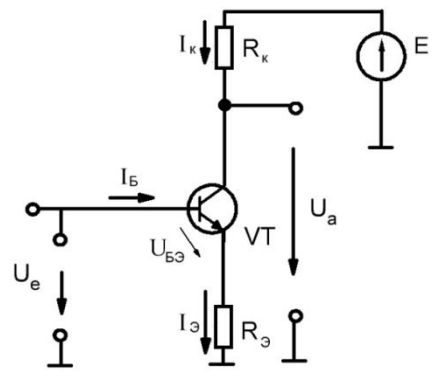

Рис. 1.19. Усилительный каскад с ООС

Выражения (1,22), (1.23), (1.24) могут быть представлены с помощью структурной схемы, изображенной на рис. (1.20).

Используя выражение (1.21), схема может быть свернута. Из свернутой схемы следует, что

$$
A = -\frac{\Delta U_{\rm a}}{\Delta U_{\rm e}} = -\frac{S \cdot R_{\rm K}}{1 + S \cdot R_{\rm B}}
$$

$$
A = -\frac{R_{\rm K}}{\frac{1}{S} + R_{\rm B}} \qquad (1.25)
$$

Если

$$
R_3 \gg \frac{1}{S} = \frac{2U_T}{I_{\kappa}}
$$

To  
\n
$$
A = -\frac{\Delta U_a}{\Delta U_e} \approx -\frac{R_{\rm K}}{R_3}
$$
\n(1.26)

В этом случае коэф. усиления практически не зависит от свойств транзистора, а определяется только номиналами резисторов  $R_{k}$  и  $R_{3}$ , т.е. представляет собой стабильную величину.

# Пример.

 $E_{\rm k} = 15$  B (U<sub>a</sub>=15B/2=7,5B)  $R_{k} = 7.5$  KOM  $R_3 = 1 \text{ K}$ OM  $I_{\rm K} = \frac{U_{\rm a}}{R_{\rm g}} = \frac{7.5 \text{ B}}{7.5 \text{ K} \Omega \text{m}} = 1 \text{ mA}$ 

$$
\frac{1}{S} = \frac{2U_T}{I_K} = \frac{50 \text{ MB}}{1 \text{ MA}} = 50 \text{ OM}
$$

A<sub>s</sub> - коэф. усиления каскада с учетом крутизны.

$$
A_s = -\frac{7,5}{0,05+1} = -7,15; \quad A = -\frac{7,5}{1} = -7,5
$$

Дифференциальное входное сопротивление каскада равно cymme дифференциального входного сопротивления перехода база-эмиттер  $\mathbf{M}$ дифференциального сопротивления R<sub>3</sub>, приведенного к базовой цепи

$$
r_{\rm BX} = r_{\rm B3} + \frac{\Delta U_3}{\Delta I_{\rm B}} = \frac{\beta}{S} + \frac{\Delta U_3}{\frac{\Delta I_{\rm K}}{\beta}} = \frac{\beta}{S} + \beta \frac{\Delta U_3}{\Delta I_{\rm K}} = \frac{\beta}{S} + \beta \cdot R_3 = \beta \left(\frac{1}{S} + R_3\right)
$$

где г<sub>кэ</sub> - диф. Сопротивление базового перехода

$$
r_{\rm B3} = \frac{\Delta U_{\rm B3}}{\Delta I_{\rm B}} = \frac{\Delta U_{\rm B3}}{\frac{\Delta I_{\rm K}}{\beta}} = \frac{\beta}{S}
$$

 $r_{\rm RX} \approx R_{\rm B} \cdot \beta$ 

Выходное сопротивление  $R_{BbIX} = R_K$ 

Транзисторный каскад (рис. 1.19) может быть использован только как усилитель переменного тока. Использование его в качестве усилителя постоянного тока не имеет смысла, так как отсутствует возможность управления в окрестности нуля. Регулирование производится относительно середины линейной зоны (зона А). Поэтому рабочая точка по постоянному току должна быть выставлена таким образом, чтобы  $U_a = E_{\kappa}/2$ . Чтобы не нарушить равновесие, вход и выход каскада должны быть отделены от внешней схемы по постоянному входу конденсаторами  $C_F$  и  $C_K$  (Рис. 1.20). При этом сопротивление этих конденсаторов по переменному току на рабочей частоте должно быть намного меньше входного и выходного сопротивления каскада.

Установка рабочей точки производится с помощью делителя напряжения, выполненного на резисторах  $R_1$  и  $R_2$ . Так как в линейной зоне у кремниевых транзисторов напряжение  $U_{59}$  может приобретать значения ( $0.6 \div 0.7$ ) В, то для рабочей точки выбирают  $U_{F2} = 0.65$  В. Расчет производится в следующем порядке.

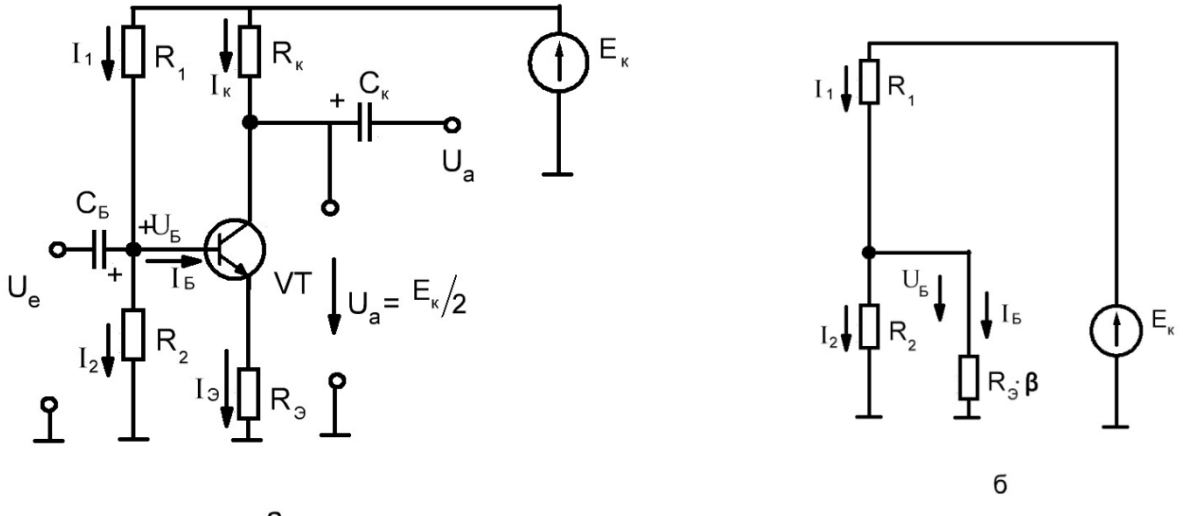

a

Рис. 1.20. а и б. Усилительный каскад переменного тока

1) Полагая, что  $I_K \gg I_5$ , принимаем  $I_3 = I_K$ ;

2) Из соотношения  $U_a = 0.5 \cdot E_K = I_K \cdot R_K$  определяем значение  $I_K$ ;

3) Определяем значение  $U_3 = I_3 \cdot R_3$ ;

4) Определяем  $U_5 = U_3 + 0.65 B$ ;

5) Задаваясь значением  $R_1$  ( $R_2$ ), подбираем значение  $R_2$  ( $R_1$ ), используя эквивалентную схему (Рис. 1.20б);

6) Входное сопротивление каскада равно параллельному соединению трех сопротивлений (Рис. 1.20б)

### Пример.

 $E_K = 20 B$  $R_K = 10 KOM$  $R_3 = 0.91$  KOM  $\beta = 55$  $t^{\circ}C = +85^{\circ}C$  $R_2 = 10 \text{ kOM}$ Решение:  $I_{\rm K} = \frac{E_{\rm K}/2}{R_{\rm v}} = \frac{10 \text{ B}}{10 \text{ k} \Omega \text{m}} = 1 \text{ mA}$ 

 $U_3 = I_{\kappa} \cdot R_3 = 1$  MA  $\cdot$  0,91 KOM = 0,91 B

 $U_{\rm E} = U_3 + U_{\rm E3} = 0.91 B + 0.65 B = 1.56 B$ 

$$
I_2 = \frac{U_{\rm B}}{R_2} = \frac{1,56 \text{ B}}{10 \text{ kOM}} = 0,156 \text{ mA}
$$
  
\n
$$
I_{\rm B} = \frac{I_{\rm K}}{\beta} = \frac{1 \text{ mA}}{55} = 0,018 \text{ mA}
$$
  
\n
$$
R_1 = \frac{E_{\rm K} - U_{\rm B}}{I_2 + I_{\rm B}} = \frac{20 \text{ B} - 1,56 \text{ B}}{0,156 \text{ MA} + 0,018 \text{ MA}} = 106 \text{ kOM} \ (R_2 = 110 \text{ kOM})
$$
  
\n
$$
U_{\rm T} = \frac{K \cdot T}{q} = \frac{1,38 \cdot 10^{-23} \cdot 358}{1,6 \cdot 10^{-19}} = 0,0309 \text{ B } (30,9 \text{ MB})
$$
  
\n
$$
\frac{1}{S} = \frac{2U_{\rm T}}{I_{\rm K}} = \frac{2 \cdot 30,9 \text{ MB}}{1 \text{ MA}} = 61,8 \text{ OM}
$$

Коэф. усиления каскада с учетом крутизны:

$$
A_s = \frac{-R_{\kappa}}{\frac{1}{5} + R_3} = \frac{-10 \text{ kOm}}{0.0618 \text{ kOm} + 0.91 \text{ kOm}} = -10.3
$$

Коэф. усиления каскада без учета крутизны:

$$
A = -\frac{R_{\rm K}}{R_3} = -10.9
$$

Входное сопротивление каскада:

$$
r_{\text{BX}} = \frac{R_1 \cdot R_2 \cdot R_3 \cdot \beta}{R_1 \cdot R_2 + R_1 \cdot R_3 \cdot \beta + R_2 \cdot R_3 \cdot \beta}
$$

$$
r_{\text{BX}} = \frac{110 \cdot 10 \cdot 0.91 \cdot 55}{110 \cdot 10 + 110 \cdot 0.91 \cdot 55 + 10 \cdot 0.91 \cdot 55} = 7,75 \text{ KOM}
$$

Использование ООС с целью стабилизации параметров транзисторного усилительного каскада имеет смысл только тогда, когда  $R_2 \gg 1/S$ . При  $R_2 \to 0$ коэф. усиления резко возрастает и при  $R_3 = 0$ .  $A = -S \cdot R_K$ . Т.е. стабилизация параметров путем введения ООС достигается за счет снижения коэф. усиления. Вместе с тем поднять коэф. усиления, не трогая положение рабочей точки возможно, если параллельно резистору R<sub>3</sub> подключить конденсатор С (Рис.  $1.21$ ).

В этом случае знаменатель в выражении (1.25) уменьшится за счет параллельного соединения резистора  $R_3$  и конденсатора  $C: R_3 \parallel 1/c$   $\omega$ 

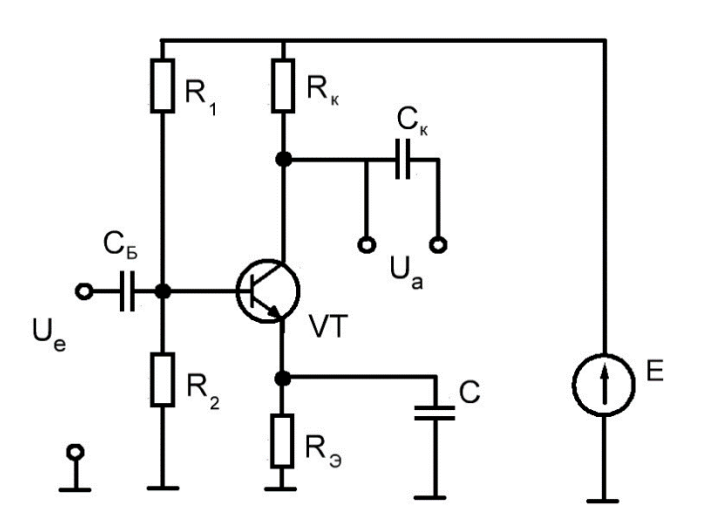

Рис. 1.21.Повышение коэф. усиления за счет конденсатора в цепи ООС.

Этим выражением можно пользоваться только в том случае, если  $R<sub>3</sub>$  < 1/сω. В про-тивном случае необходимо учитывать, что параллельное соединение резистора  $R<sub>3</sub>$  и конденсатора С представляет собой динамическое звено, которое, находясь в цепи ООС, сдвигает фазу в сторону опережения, ослабляя тем самым ООС. Коэф. усиления еще более возрастает.

Рассмотрим два примера расчета: без учета и с учетом сдвига фазы.

Чтобы избежать ошибки в вычислениях, целесообразно пользоваться следующими правилами:

- если в выражении закона Ома напряжение выражено в вольтах, сопротивление - в килоомах, то ток будет выражен в миллиамперах;

- если в выражении  $t = RC$  сопротивление выражено в килоомах, емкость в мик-рофарадах, то время будет выражено в миллисекундах;

- если в выражении  $T \cdot 2\pi f$  (безразмерная величина) время выражено в миллисекундах, то оно ( выражение ) справедливо, если частота выражена в килогерцах.

# **Пример** 1. Определить коэф. усиления каскада ( Рис. 1.21 ), если

$$
R_{K} = 9,1 \text{ KOM}
$$
  
\n
$$
R_{3} = 1,17 \text{ KOM}
$$
  
\n
$$
C = 0,5 \text{ MK}\Phi
$$
  
\n
$$
f = 2 \text{ K}\Gamma\mu
$$
  
\n
$$
E_{K} = 15 \text{ B}
$$
  
\n
$$
E_{pa\delta\sigma q} = 15/2 = 7,5 \text{ B}
$$
  
\n
$$
R_{3}^{C} = R_{3} || \frac{1}{c\omega} = \frac{R_{3} \cdot \frac{1}{c\omega}}{R_{3} + \frac{1}{c\omega}}
$$

$$
\frac{1}{c\omega} = \frac{1}{0.5 \cdot 2\pi f} = 0.16 \text{ kOm}
$$
  
\n
$$
R_3^C = \frac{1.17 \cdot 0.16}{1.17 + 0.16} = 0.14 \text{ kOm}
$$
  
\n
$$
\frac{1}{S} = \frac{R_{\text{K}} \cdot 2U_T}{E_{\text{pa6ov}}} = \frac{9.1 \cdot 0.05}{7.5} = 0.06 \text{ kOm}
$$
  
\n
$$
A = \frac{R_{\text{K}}}{\frac{1}{S} + R_3^C} = \frac{9.1}{0.06 + 0.14} = 45.5
$$

Чтобы в том же примере определить коэф. усиления с учетом сдвига фазы за счет наличия динамического звена, можно воспользоваться передаточной функцией.

Если в цепи ООС параллельно резистору R<sub>3</sub> установлен конденсатор C, то это динамическое звено при гармоническом сигнале можно описать следующим образом  $(P_{MC} 1 22)$ 

$$
i_3 = i_R + i_c
$$
  
\n
$$
i_R = \frac{e_3}{i_R}; \quad i_c = \frac{e_3}{\frac{1}{c} \cdot j\omega}
$$
\n(1.27)

Подставляя значения  $i_R$  и  $i_c$  в (1.27) и решая относительно  $e_3 / i_3$  получим:  $\frac{e_3(j\omega)}{i_3(j\omega)} = \frac{R_3}{R_3 \cdot C \cdot j\omega + 1}$ 

и структурная схема преобразуется в структурную схему.

С целью упрощения фазовый сдвиг выходного сигнала можно отсчитывать не от нуля, а от 180°. Поэтому знак минус перед сигналом U<sub>3</sub> можно опустить.

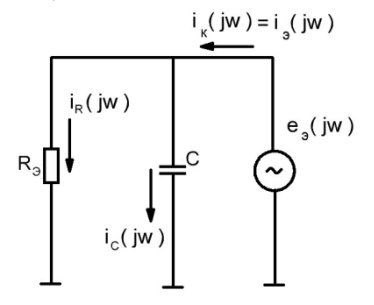

Рис. 1.22. Динамическое звено в цепи ООС

$$
W^{S}(j\omega) = \frac{S \cdot R_{K}}{1 + \frac{R_{3} \cdot S}{R_{3} \cdot C \cdot j\omega + 1}} = \frac{\frac{R_{K}}{R_{3} + \frac{1}{S}}(R_{3} \cdot C \cdot j\omega + 1)}{\frac{R_{3}}{R_{3} + \frac{1}{S}} \cdot Cj\omega + 1}
$$
(1.28)

где  $W^{S}(\gamma\omega)$  - передаточное отношение транзисторного каскада с динамической ООС при гармоническом сигнале с учетом крутизны. На нулевой частоте ( $\omega$  = 0) выражение (1.28) трансформируется в (1.25).

Если учесть, что  $R_3 \gg 1/S$ , передаточное отношение каскада может быть упрошено:

$$
W^{S}(j\omega) = \frac{\frac{R_{K}}{R_{\rm s}}(R_{\rm s} \cdot C j\omega + 1)}{\frac{1}{S} \cdot C j\omega + 1}
$$

$$
W^{S}(j\omega) = \frac{K(T_3 \cdot j\omega + 1)}{T_S \cdot j\omega + 1}
$$
 (1.29)

где K = R<sub>K</sub> / R<sub>3</sub>, T<sub>3</sub> = R<sub>3</sub> · C, T<sub>s</sub> = 1/s · C. Причем T<sub>3</sub> >> T<sub>s</sub>.

Выражение (1.29) представляет собой произведение трех звеньев: усилительного  $(K = R_K / R_3)$ ,

апериодического

$$
W^a(j\omega) = \frac{1}{T_S j\omega + 1}
$$

и дифференцирующего  $W^{\mu\nu\phi}(j\omega) = T_3 j\omega + 1$ 

Амплитуда усилительного звена не зависит от частоты. Сдвиг по фазе  $\varphi = 0$ .

Амплитуду и фазу апериодического звена определяют путем умножения его передаточного отношения на сопряженное комплексное число.

$$
W^a(j\omega) = \frac{1}{T_S j\omega + 1} \cdot \frac{1 - T_S \cdot j\omega}{1 - T_S \cdot j\omega} = \frac{1}{1 + T_S^2 \omega^2} - j\frac{T_S \cdot \omega}{1 + T_S^2 \omega^2}
$$

$$
A^{a}(\omega) = \sqrt{\left(\frac{1}{T_{S}^{2}\omega^{2}+1}\right)^{2} + \left(\frac{T_{S} \cdot \omega}{T_{S}^{2}\omega^{2}+1}\right)^{2}} = \frac{1}{\sqrt{T_{S}^{2}\omega^{2}+1}}
$$
(1.30)

$$
tg(\varphi)^a = -\frac{T_S \cdot \omega}{T_S^2 \omega^2 + 1} : \frac{1}{T_S^2 \omega^2 + 1} = -T_S \cdot \omega \tag{1.31}
$$

Или  $\varphi^a = -arctg T_S \cdot \omega$ 

амплитуду Аналогичным образом найти фазу можно И дифференцирующего звена.  $W^{\text{and}}(j\omega) = 1 + jT_3 \cdot \omega$ 

$$
A^{\mu\nu\phi}(\omega) = \sqrt{T_3^2 \omega^2 + 1} \tag{1.32}
$$

$$
tg(\varphi)^{\text{and}} = +T_3 \cdot \omega \tag{1.33}
$$

или  $\varphi^{\text{and}} = + \arctg T_3 \cdot \omega$ 

### Пример 2.

Определить коэф. усиления и сдвиг по фазе (Рис. 1.21), исх. данные те же, что и в примере 1.

Решение.

В соответствии с (1.29), (1.30), (1.31)

$$
A(\omega) = \frac{R_{\kappa}}{R_{\rm s}} \cdot \frac{\sqrt{(T_{\rm 3} \cdot \omega)^2 + 1}}{\sqrt{(T_{\rm S} \cdot \omega)^2 + 1}}
$$

В соответствии с (1.31) и (1.33):  $tg(\varphi) = T_3 \cdot \omega - T_S \cdot \omega$ 

$$
\frac{R_{\rm K}}{R_{\rm B}} = \frac{9.1 \text{ kOM}}{1.17 \text{ kOM}} = 7.78
$$

 $T_3 \cdot \omega = R_3 \cdot C \cdot 2\pi \cdot f = 1.17 \text{ k}$ OM  $\cdot$  0.5 MK $\Phi \cdot 2\pi \cdot 2 \text{ k}$ F<sub>4</sub> = 7.3476

$$
\sqrt{(T_3 \cdot \omega)^2 + 1} = 7,42
$$
  

$$
T_S \cdot \omega = \frac{1}{S} \cdot C \cdot \omega = 0,06 \text{ k/m} \cdot 0,5 \text{ mk} \Phi \cdot 2\pi \cdot 2 \text{ k} \Gamma \Pi = 0,38
$$
  

$$
(T_S \cdot \omega)^2 = 0,144
$$

$$
\sqrt{(T_S \cdot \omega)^2 + 1} = 1,07
$$
  
\n
$$
A = \frac{R_K}{R_3} \cdot \frac{\sqrt{(T_3 \cdot \omega)^2 + 1}}{\sqrt{(T_S \cdot \omega)^2 + 1}} = 7,78 \cdot \frac{7,42}{1,07} = 54
$$
  
\n
$$
tg(\varphi) = T_3 \cdot \omega - T_S \cdot \omega = 7,3476 - 0,38 = 6,97 (\varphi = +81°50')
$$

Таким образом, точный расчет показывает, что коэф. усиления больше, чем в примере 1. Сдвиг по фазе составляет +  $81°50'$ .

Если в схеме исключить резистор R<sub>K</sub>, а выходной сигнал снимать с эмиттера, то такая схема называется эмиттерным повторителем. ООС осуществляется с помощью резистора R<sub>Э</sub>. Усиление осуществляется без инверсии.

Из Рис. 1.22 следует  $\Delta U_e = \Delta U_{E2} + \Delta U_a$ где  $\Delta U_a = \Delta I_3 \cdot R_3$ T.K.  $I_5 \ll I_3$ , to  $I_3 \approx I_k$ Следовательно,  $\Delta U_e = \Delta U_{E2} + \Delta U_a$  $(1.34)$ где  $\Delta I_{\kappa} = \Delta U_{\kappa 3} \cdot S$  $(1.35)$  $\Delta U_a = \Delta I_{\kappa} \cdot R_{\mathcal{D}}$  $(1.36)$ 

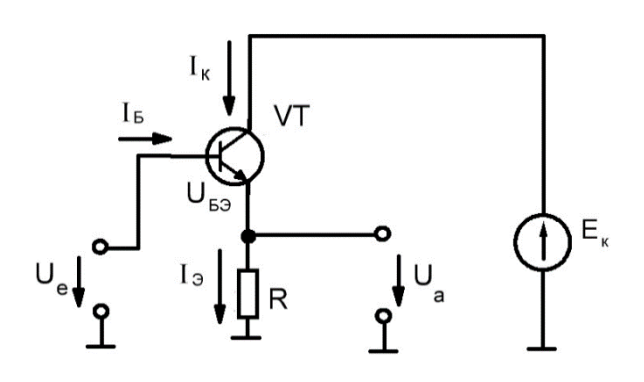

Рис. 1.23. Эмиттерный повторитель

Выражения (1.34), (1.35), (1.36) могут быть представлены с помощью структурной схемы, изображенной на Рис. 1.38а.

Используя выражение (1.21), схема может быть свернута. Следовательно: Если

$$
R_{\rm B} \gg \frac{1}{S} = \frac{2U_T}{I_{\rm K}}
$$

$$
A = \frac{\Delta U_a}{\Delta U_e} = 1
$$

Дифференциальное входное сопротивление эмиттерного повторителя равно сумме дифференциального входного сопротивления перехода базаэмиттер и дифференциального сопротивления R<sub>3</sub>, приведенного к базовой цепи.

$$
r_{\text{BX}} = r_{\text{B}3} + \frac{\Delta U_3}{\Delta I_{\text{B}}} = \frac{\beta}{S} + \frac{\Delta U_3}{\frac{\Delta I_{\text{K}}}{\beta}} = \frac{\beta}{S} + \beta \frac{\Delta I_3}{\Delta I_{\text{K}}} = \beta \left(\frac{1}{S} + R_3\right)
$$

$$
T_{\cdot}K_{\cdot}
$$

 $\frac{1}{c} \ll R_3$ 

**TO**  $r_{\rm RX} \approx R_{\rm B} \cdot \beta$ 

Выходное сопротивление

$$
R_{\rm BbIX}=\frac{1}{S}
$$

Если коэффициент усиления эмиттерного повторителя по напряжению А  $= 1$ , то коэффициент усиления по току

$$
A_I = \frac{\Delta I_{\rm K}}{\Delta I_{\rm B}} = \beta
$$

т.е. эмиттерный повторитель представляет собой усилитель мощности.

Усилителями мощности называются схемы, которые прежде всего должны обеспечивать высокую выходную мощность; усиление по напряжению является второстепенным. Как правило, усиление по напряжению близко к единице. Таким образом, усиление по мощности определяется коэффициентом усиления по току.

Если необходимо усиливать разно-полярный сигнал, то транзистор при нулевом входном сигнале должен быть смещен в режиме А, т.е. ток через транзистор никогда не равен нулю, КПД - низкий, около 6%. Такие схемы практически не применяются.

устранения этого недостатка применяется Для комплементарный (взаимодополняющий) усилитель мощности. Питание этого усилителя -

расщепленное со средней точкой (Рис. 1.24). Все напряжения измеряются относительно средней точки.

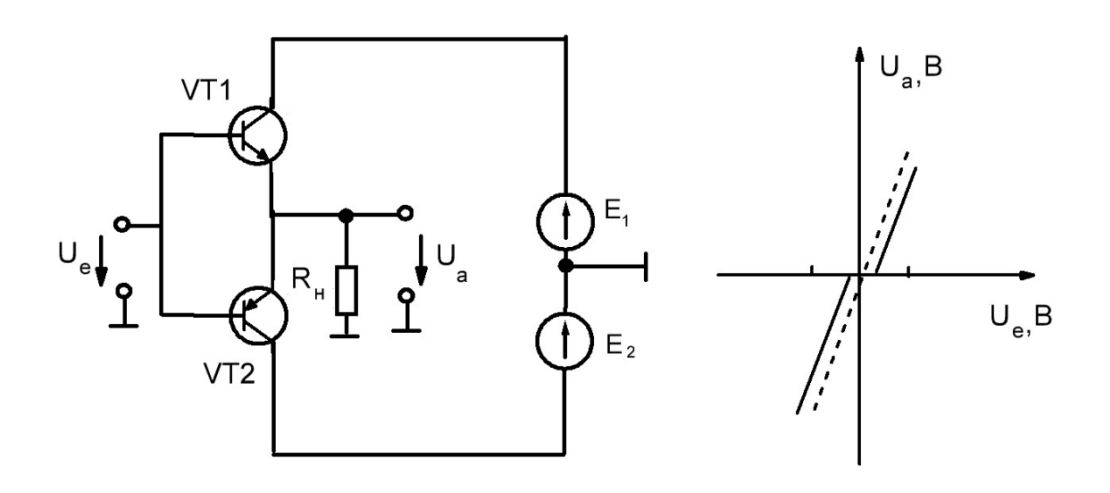

Рис. 1.24. Комплементарный усилитель мощности и его статическая характеристика

При положительных входных сигналах VT1 работает как эмиттерный повторитель, VT2 - закрыт. При отрицательных входных сигналах VT2 работает как эмиттерный повторитель, VT1- закрыт. При  $U_e = 0$  оба транзистора закрыты. Ток, потребляемый от источника, равен току, протекающему через нагрузку. Поэтому КПД - высок (ок. 80%).

Коэффициент усиления по напряжению

$$
A = \frac{\Delta U_a}{\Delta U_e} = 1
$$

коэффициент усиления по току  $A_1 = \beta$ .

Однако вблизи нуля вследствие влияния диодного перехода база-эмиттер, характеристика имеет излом. Для устранения излома необходимо вблизи нуля создать небольшой ток покоя, т.е. создать режим АВ (рис. 1.24). Падение напряжения на каждом

диоде около 0,7 В. По транзисторам течет небольшой ток покоя. Для стабилизации тока служат резисторы  $R_1$  и  $R_2$ , играющие роль отрицательной обратной связи. На них падает часть полезной мощности.  $R_1 = R_2 \ll R_H$ .

Если необходимо увеличить коэффициент усиления по току, то применяют составной транзистор ( схема Дарлингтона ). Схема работает как один транзистор (Рис. 1.26). Коэффициент усиления равен произведению  $\beta$ составляющих транзисторов. Этот прием полезен для схем, работающих с большими токами, например, в выходных мощных каскадах усиления. Резистор R предотвращает смещение транзистора в область проводимости за счет токов утечки:

 $I_{\kappa 0} \cdot R < 0, 6 B$ 

Основные соотношения  $\beta' = \beta_1 \cdot \beta_2$ 

$$
S' = \frac{I_{\kappa'}}{2U_T}
$$

Входное сопротивление

$$
r_{\mathbf{B}'\mathbf{3}'} = 2\beta' \frac{1}{I_{\mathbf{K}'}}
$$

Выходное сопротивление

$$
r_{K'3'} = \frac{2}{3} r_{K32}
$$

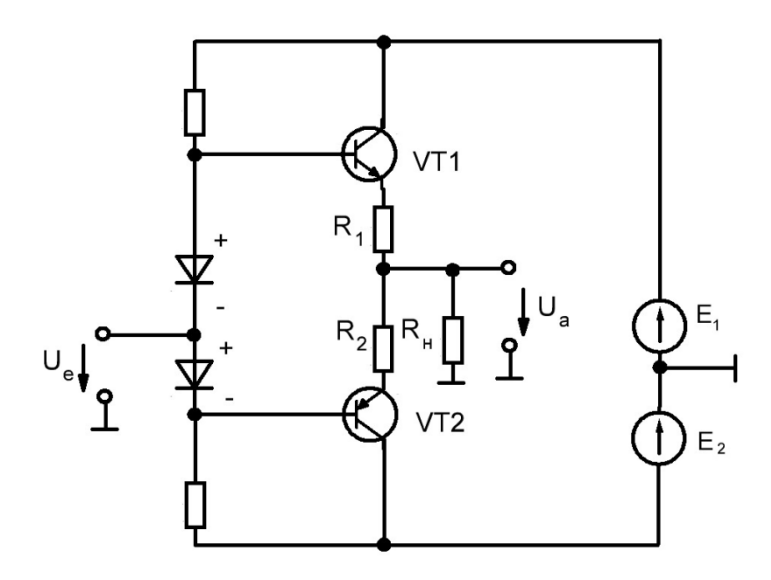

Рис. 1.25. Компенсация излома характеристики

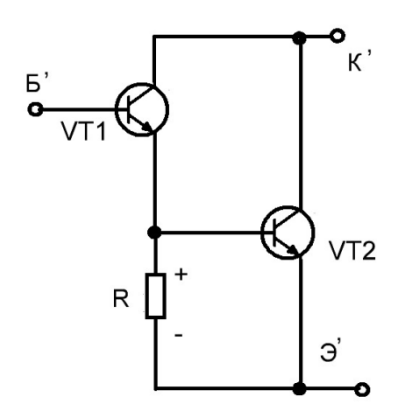

Рис. 1.26. Составной транзистор

## 2. ЛИФФЕРЕНЦИАЛЬНЫЙ УСИЛИТЕЛЬ

Bce рассмотренные схемы с однополярным питанием обладали недостатком, который заключался в том, что необходимо выбирать: либо добиваться высокого коэффициента усиления с потерей стабильности работы каскада вследствие существенно нелинейных характеристик транзистора и его нетермостойкости, либо добиться независимости параметров каскада от свойств транзистора за счет введения ООС с существенным снижением коэффициента усиления.

Выше было показано, что каскад с общим эмиттером, параметры которого равны  $E_k = 15 B$ ,  $R_k = 7.5$  кОм, имеет коэффициент усиления  $A = -150$ . Если же ввести ООС  $R_2 = 1$  кОм, то  $A = -7.5$ , т.е. коэффициент усиления уменьшился в 20 раз.

Получить стабильные характеристики каскада и одновременно сохранить высокий коэффициент усиления применения удалось  $3a$ счет дифференциального усилителя, где было применено расщепленное питание со средней точкой, относительно которой производятся все замеры. Но это могло быть осуществлено при наличии современной технологии создания больших кристальных микросхем, насчитывающих тысячи элементов на олной подложке. Дифференциальный усилитель называется так потому, что состоит из двух абсолютно идентичных плеч. Если разность входных сигналов плеч будет равна нулю, то и разность выходных сигналов также будет равной нулю. Это напряжение не изменится и в том случае, если параметры плеч дифференциального усилителя будут меняться одновременно по одному и тому же закону. Таким образом, стабильность схемы определяется идентичностью характеристик дифференциальной пары. Добиться идентичности параметров пары транзисторов при их обычном конструктивном исполнении в виде двух законченных полупроводниковых приборов практически невозможно, поэтому реализация преимуществ дифференциальных усилителей стала возможной после появления интегральной полупроводниковой технологии. В этом случае дифференциальная пара изготавливается на общей подложке в рамках единого технологического процесса. При этом все дестабилизирующие фак-торы, влияющие на параметры транзистора, будут сказываться на обоих транзисторах пары в одинаковой степени и электрические характеристики транзисторов будут мало отличаться друг от друга.

Под идеальным следует понимать такой дифференциальный усилитель, у которого плечи ( транзисторы VT1 и VT2, рис. 2.1) имеют абсолютно идентичные характеристики,  $\beta_1 = \beta_2$ , характеристики S = f ( $U_{F2}$ ) совпадают во всем диапазоне  $U_{F3}$ , источник стабильного тока (ИСТ) идеален, т.е.  $I_3 =$ Const независимо от приложенного напряжения, т.е.

$$
r_{\text{ACT}} = \frac{\Delta U_3}{\Delta I_3} = \infty
$$
\n
$$
R_{12}
$$
\n
$$
V_{12}
$$
\n
$$
V_{13}
$$
\n
$$
V_{14}
$$
\n
$$
V_{15}
$$
\n
$$
V_{16}
$$
\n
$$
V_{17}
$$
\n
$$
V_{18}
$$
\n
$$
V_{17}
$$
\n
$$
V_{18}
$$
\n
$$
V_{19}
$$
\n
$$
V_{10}
$$
\n
$$
V_{10}
$$
\n
$$
V_{11}
$$
\n
$$
V_{12}
$$
\n
$$
V_{13}
$$
\n
$$
V_{14}
$$
\n
$$
V_{15}
$$
\n
$$
V_{16}
$$
\n
$$
V_{17}
$$
\n
$$
V_{18}
$$
\n
$$
V_{19}
$$
\n
$$
V_{10}
$$
\n
$$
V_{12}
$$
\n
$$
V_{13}
$$
\n
$$
V_{14}
$$
\n
$$
V_{15}
$$
\n
$$
V_{18}
$$
\n
$$
V_{19}
$$
\n
$$
V_{10}
$$
\n
$$
V_{10}
$$
\n
$$
V_{11}
$$
\n
$$
V_{12}
$$
\n
$$
V_{13}
$$
\n
$$
V_{14}
$$
\n
$$
V_{15}
$$
\n
$$
V_{18}
$$
\n
$$
V_{19}
$$
\n
$$
V_{10}
$$
\n
$$
V_{10}
$$
\n
$$
V_{11}
$$
\n
$$
V_{12}
$$
\n
$$
V_{13}
$$
\n
$$
V_{14}
$$
\n
$$
V_{15}
$$
\n
$$
V_{18}
$$
\n
$$
V_{19}
$$
\n
$$
V_{10}
$$
\n
$$
V_{10}
$$
\n
$$
V_{10}
$$
\n
$$
V_{10}
$$
\n
$$
V_{10}
$$
\n<

Рис. 2.1. Идеализированный дифференциальный усилитель

Обозначения.

 $\Delta U_{\text{el}}$  -  $\Delta U_{\text{el}} = \Delta U_{\pi}$ 

 $1/2$  ( $\Delta U_{\rm el} + \Delta U_{\rm e2}$ ) =  $\Delta U_{\rm c}$ 

 $\Delta U_{el}$ ,  $\Delta U_{e2}$  - напряжения, приложенные к входам (относительно общего провода, т.е. средней точки расщепленного питания);

 $\Delta U_{\pi}$  - дифференциальный входной сигнал;

ΔU<sub>c</sub> - синфазный входной сигнал;

 $\Delta U_{a1}$ ,  $\Delta U_{a2}$  - выходные сигналы относительно общего провода;

 $\Delta U_{a1}$  -  $\Delta U_{a2} = \Delta U_a$  - дифференциальный выходной сигнал.

Так как S1 = S2 и I<sub>3</sub> = I<sub>к1</sub> + I<sub>к2</sub> = Const, то дифференциальный входной сигнал  $\Delta U_{\pi}$  может привести только к изменению коллекторных токов и напряжений  $U_{5}$  на одну и ту же величину в каждом плече, но с разными знаками. В этом случае  $\Delta U_{\pi} = 2\Delta U_{B}$ .

Синфазный входной сигнал не может изменить напряжение U<sub>БЭ</sub>, иначе это приведет к одновременному увеличению (уменьшению) коллекторных токов, что противоречит уравнению  $I_3 = I_{k1} + I_{k2} =$  Const. Синфазный сигнал может привести к изменению только потенциала эмиттеров:  $\Delta U_3 = \Delta U_C$ .

Для определения коэффициента усиления дифференциального сигнала необходимы три известных уравнения.

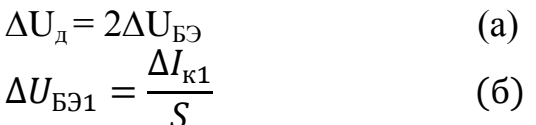

 $\Delta U_{a1} = \Delta I_{k1} \cdot R_{k}$  $(B)$ Решая эти уравнения совместно, получим:

$$
A_{\mu 1} = \frac{\Delta U_{a1}}{\Delta U_{\mu}} = -\frac{1}{2} R_{\kappa} \cdot S \tag{2.1}
$$

$$
A_{\mu} = \frac{\Delta U_{\text{a}}}{\Delta U_{\mu}} = -R_{\kappa} \cdot S \tag{2.2}
$$

Лля определения коэффициента усиления синфазного сигнала необходимы также три уравнения.

$$
\Delta U_{C} = \Delta U_{3}
$$
\n(a)\n
$$
\Delta U_{3} = \Delta I_{3} \cdot r_{\text{act}}
$$
\n(b)\n
$$
\Delta U_{a1} = \frac{\Delta I_{3}}{2} \cdot R_{\kappa}
$$
\n(b)

Решая эти уравнения совместно, получим

$$
A_{C1} = \frac{\Delta U_{\text{a1}}}{\Delta U_C} = \frac{R_{\text{\tiny K}}}{2 \cdot r_{\text{\tiny HCT}}}
$$

Если плечи абсолютно идентичны, то

$$
A_C = \frac{\Delta U_a}{\Delta U_C} = 0
$$

Если разделить величину синфазного сигнала (вход) на величину выходного сигнала, то получим число, которое показывает во сколько раз уменьшается синфазный сиг-нал. Это число называется коэффициентом подавления синфазного сигнала (G).

$$
G = \frac{\Delta U_C}{\Delta U_{a1}} = \frac{1}{A_{C1}} = \frac{2 \cdot r_{\text{ACT}}}{R_{\text{K}}}
$$
(2.3)

Пример 1.

 $E = +12 S$  $R_{K} = 6.8 \text{ KOM}$  $V = 6.3 B$  $\Delta U_{el} = -30$  MB  $\Delta U_{e2} = -10$  MB  $G = 1600$  (замер)

Определить:

 $\Delta U_{a \text{ and } H}$  и г<sub>ист</sub>  $\Delta U_{\rm A} = \Delta U_{\rm e1} - \Delta U_{\rm e2} = -30$  MB + 10 MB = -20 MB

$$
\Delta U_C = \frac{1}{2} (\Delta U_{e1} + \Delta U_{e2}) = \frac{1}{2} (-30 \text{ MB} - 10 \text{ MB}) = -20 \text{ MB}
$$
  

$$
A_{\mu} = -R_{\kappa} \cdot S = R_{\kappa} \frac{-E_1 - V}{R_{\kappa} \cdot 2 \cdot U_T} = -\frac{12 \text{ B} - 6.3 \text{ B}}{0.05 \text{ B}} = -114
$$

где

$$
S = \frac{I_{\kappa}}{2 \cdot U_{T}} = \frac{E_{1} - V}{R_{\kappa} \cdot 2 \cdot U_{T}}
$$

 $\Delta U_{a \mu \mu \phi}$  = +  $\Delta U_{\mu} \cdot A_{\mu}$  = -20 MB ·(-114) = 2,28 B

$$
r_{\text{ACT}} = \frac{R_{\text{K}} \cdot G}{2} = \frac{6.8 \text{ KOM} \cdot 1600}{2} = 5.44 \text{ KOM}
$$

Из этого примера видно, что коэффициент усиления дифференциального сигнала  $A_n$  не зависит от величины  $R_{\kappa}$ 

Пример 2.

\nE = ± 15 S

\nR<sub>κ</sub> = 12 κOM

\nV = -1,3 B

\nΔU<sub>e1</sub> = +25 мB

\nΔU<sub>e2</sub> = -10 мB

\nG = 1250 (same)

\nОпределить:

\nΔU<sub>a μμφ</sub> μ r<sub>μcr</sub>

\nΔU<sub>α</sub> = ΔU<sub>e1</sub> - ΔU<sub>e2</sub> = 25 мB + 10 mB = 35 mB

\nΔU<sub>C</sub> = ΔU<sub>α</sub> = 
$$
\frac{1}{2}
$$
 (ΔU<sub>e1</sub> + ΔU<sub>e2</sub>) =  $\frac{1}{2}$  (25 mB - 10 MB) = 15 mB

\nA<sub>µ</sub> = -R<sub>κ</sub> · S = - $\frac{E_1 - V}{2 \cdot U_T}$  = - $\frac{16,3 \text{ B}}{0,05 \text{ B}}$  = -326

$$
\Delta U_{a \mu\nu\phi} = \Delta U_{\mu} \cdot A_{\mu} = 35 \text{ M}\text{B} \cdot (-326) = -11.4 \text{ B}
$$

$$
r_{\text{ACT}} = \frac{R_{\kappa} \cdot G}{2} = \frac{12 \text{ K}\text{O}\text{M} \cdot 1250}{2} = 7.5 \text{ K}\text{O}\text{M}
$$

Определить:

Экспериментальное определение коэффициента усиления А<sub>д1</sub> сводится только к измерению напряжения V

 $A_{\scriptscriptstyle\rm I\hspace{-1pt}I} = -\frac{1}{2} \, R_{\scriptscriptstyle\rm K} \cdot S$ так  $S = \frac{I_{\kappa}}{2 \cdot U_{T}}$ 

$$
I_{\rm K} = \frac{E_1 - V}{R_{\rm K}}
$$

$$
A_{\mu 1} = -\frac{1}{2} \cdot R_{\kappa} \frac{I_{\kappa}}{2 \cdot U_{T}} = -\frac{R_{\kappa}(E_{1} - V)}{4 \cdot 0.025 \cdot R_{\kappa}} = -\frac{E_{1} - V}{0.1}
$$

$$
A_{\mu} = \frac{-\Delta U_{\mu}}{\Delta U_{\mu}} = \frac{E_{1} - V}{-0.05}
$$

$$
L_{\rm A} = \frac{L}{\Delta U_{\rm A}} = \frac{L}{-0.0}
$$

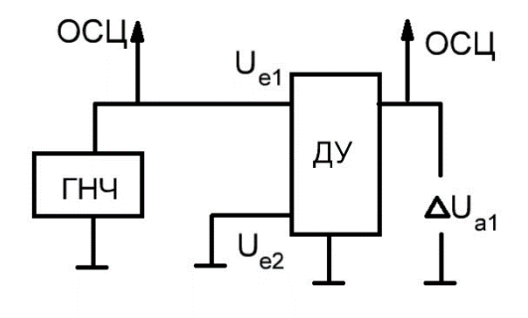

Рис. 2.2 Схема для определения коэффициента усиления дифференциального сигнала

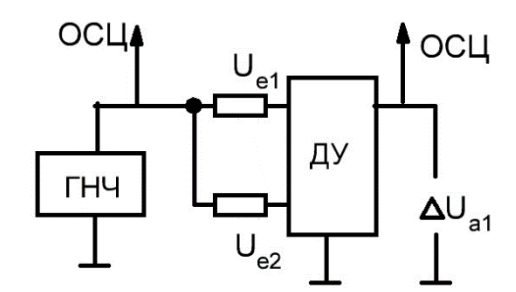

Рис. 2.3 Схема для определения коэффициента подавления синфазного сигнала

Измерение коэффициента усиления А<sub>д1</sub> можно производить с помощью двухлучевого осциллографа (Рис.2.2):

$$
A_{\mu 1} = \frac{\Delta U_{a1}}{\Delta U_{\mu}} = \frac{\Delta U_{a1}}{\Delta U_{e}} \; ; \; A_{\mu} = 2A_{\mu 1}
$$

Измерение коэффициента подавления синфазного сигнала (Рис. 2.3) помощью двухлучевого осциллографа путем производится  $\mathbf{c}$ замера переменной составляющей:

$$
G = \frac{\Delta U_{\rm c}}{\Delta U_{\rm a1}} = \frac{1}{A_{\rm c1}}
$$

Простейший источник стабильного тока (ИСТ) может быть построен на двух транзисторах, один из которых VT2 включен в диодный режим (Рис. 2.4).

Транзисторы VT1 и VT2 в составе дифференциального усилителя изготовлены на общей подложке и имеют идентичные характеристики. Коэффициенты усиления по  $\beta_1 = \beta_2 = \beta$  имеют большие значения.

В этом случае  $I_3 = I_5 \cdot \beta$  $(a)$  $I_e = I_b \cdot \beta + 2I_b$ или  $I_{\rm B} = \frac{I_e}{\beta + 2}$  $(6)$ 

Подставляя (б) в (а), получим

$$
I_{\rm b} = I_e \frac{\beta}{\beta + 2}
$$

т.к.  $\beta$  – велико, то  $\frac{\beta}{\beta+2} \approx 1$ 

или  $I_{\rm B} = I_{\rm e}$  $(2.4)$ Так как ток  $I_e$  является независимым, а  $I_3 = I_e$ , то транзистор VT1 является идеальным источником тока.

Благодаря тому, что ток  $I_3$  равен  $I_e$ , эта схема называется токовым зеркалом.

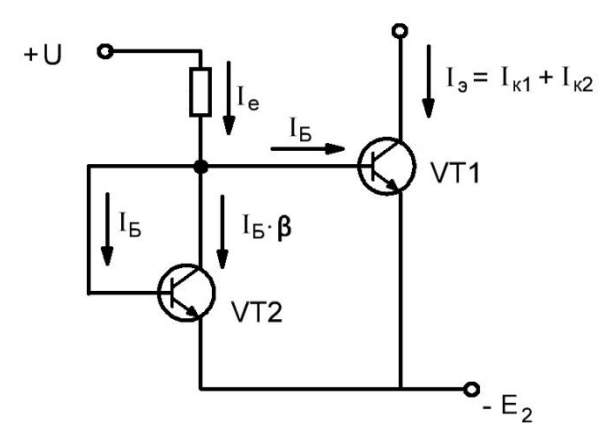

Рис. 2.4. Токовое зеркало

# 3. ОПЕРАЦИОННЫЙ УСИЛИТЕЛЬ (ОУ)

ОУ - это линейный элемент, обладающий большим коэффициентом усиления. ОУ в своем составе содержит дифференциальный усилитель на входе, один - два промежуточных усилительных каскада и комплементарный усилитель мощности на выходе.

ОУ имеет два входа (e<sup>+</sup>, e<sup>-</sup>) и один выход. Питание, расщепленное со средней точкой (общий), до  $\pm$  15 В.

- дифференциальный входной сигнал,  $U_{\rm n} = U_{\rm e+}$  -  $U_{\rm e-}$ 

 $U_c = \frac{1}{2} (U_{e+} + U_{e-})$  - синфазный входной сигнал,

 $A_{\mu} = U_{a}/U_{\mu}$  - статический (на нулевой частоте) коэффициент усиления по дифференциаль-ному сигналу.

 $A_c = U_a/U_c$  - статический коэффициент усиления по синфазному сигналу.

 $G = 1/A_c$  коэффициент подавления синфазного сигнала.

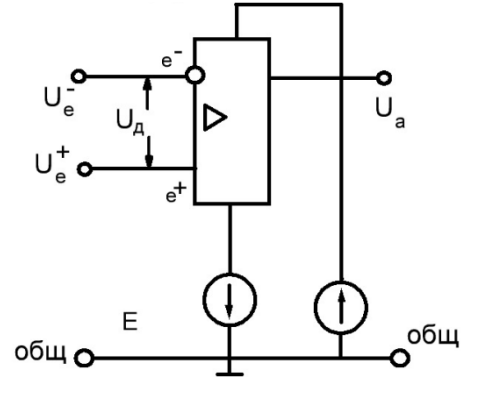

Рис. 3.1. Внешняя схема операционного усилителя

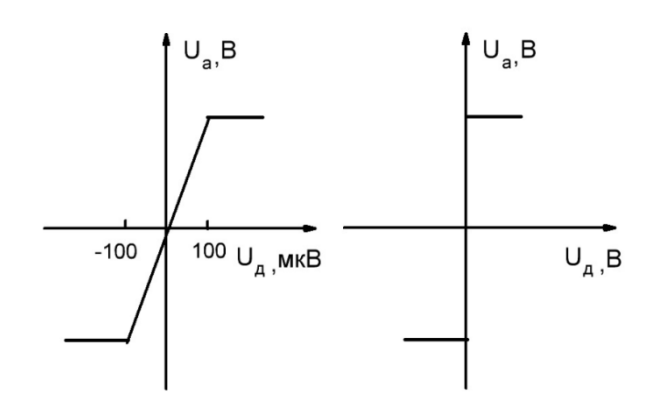

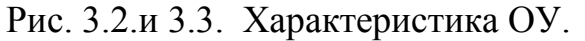

Современный ОУ обладает следующими параметрами  $A_{\pi} = 10^4 \div 10^5$  $G = 10^5 \div 10^6$  $r_{\pi} = 10^6 \div 10^{12}$  Ом (входное сопротивление по диф. сигналу)  $r_c = 10^9 \div 10^{14}$  Ом (входное сопротивление по синфазному сигналу)  $r_a = 0.05 \div 1.0 \text{ kOM (выходное сопротивление)}$ .

Тогда, когда входные сигналы U<sub>et</sub> и U<sub>e</sub> равны по величине и знаку, происходит опрокидывание ОУ.

 $U_{\rm a} =\begin{cases} U_{\rm a\,max} & \text{if } U_{\rm e^+} > U_{\rm e^-} \\ U_{\rm a\,min} & \text{if } U_{\rm e^+} < U_{\rm e^-} \end{cases}$ 

Опрокидывание ОУ произойдет при  $U_a = U_{e^+} = U_{e^-} = 0$ . ОУ, работающий в таком режиме, называется нуль-органом. Если один из входов сместить на заданную величину (порог), то ОУ опрокинется тогда, когда напряжение на втором входе достигнет значения порога, установленного на первом входе.

Устройства. которые осуществляют переключение выходного напряжения, когда входной сигнал становится выше или ниже определенного уровня, называются компараторами. ОУ, не имеющий отрицательной обратной связи (ООС), может быть использован в качестве компаратора.

Следует иметь в виду, что при смене знака разности входных потенциалов выходное напряжение не может мгновенно перейти из одного уровня насыщения к другому, так как величина скорости нарастания напряжения у ОУ ограничена. Для стандартного частотно- скорректированного ОУ она составляет около 1 В/мкС. Переход с уровня - 12 В на уровень +12 В длится, таким образом, 24 мкС. Вследствие конечного времени восстановления ОУ при его выходе из состояния насыщения задержка переключения компаратора еще более увеличивается.

В линейной части характеристики ОУ используется только при наличии отрицательной обратной связи (ООС). Если ООС отсутствует, то ОУ используется как компаратор либо без обратных связей (Рис. 3.26), либо используется как триггер Шмитта при наличии только положительной связи (Рис. 3.3б).

Принцип ООС заключается в том, что часть выходного сигнала через цепь обратной связи передается на вход ОУ и вычитается из входного сигнала  $(PMC. 3.4).$ 

Согласно выражению (1.21)

$$
A = \frac{U_{\rm a}}{U_{\rm e}} = \frac{A_{\rm A}}{1 + \frac{1}{K} \cdot A_{\rm A}} = \frac{1}{\frac{1}{A_{\rm A}} + \frac{1}{K}}
$$

Полагая, что

$$
\frac{1}{A_{\pi}} \ll \frac{1}{K}
$$

 $A = K$  $(3.1)$  Из рис. 3.4 следует, что коэффициент обратной связи показывает, какая доля выходного сигнала поступает на вход: чем больше 1/к, тем большая доля выходного сигнала поступает на вход, тем глубже ООС.

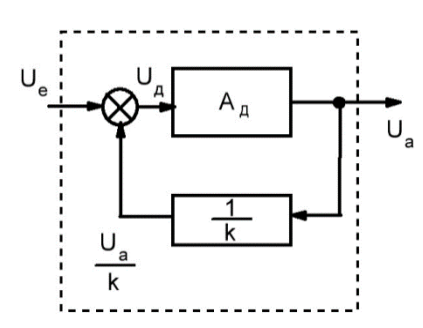

Рис. 3.4. Отрицательная обратная связь ОУ.

Выражение (3.1) показывает, что коэффициент усиления ОУ, охваченного ООС, не зависит от параметров собственно ОУ и определяется только ООС.

Исходя из вышеизложенного, можно сделать следующие практические ВЫВОДЫ.

1. Так как при наличии ООС  $U_{\pi} = U_{a} / A_{\pi}$  (Рис. 3.4) представляет малую величину, то ею можно пренебречь. Иными словами, в режиме ООС разность напряжений между входами стремится к нулю  $(U_n = U_{e^+} - U_{e^-} \to 0)$ .

2. Входы ОУ имеют большое входное сопротивление, входной ток не превышает нескольких наноампер и им можно пренебречь, Т.е. можно принять, что при любых схемах включения входной ток ОУ равен нулю.

3. Все измерения (как при эксперименте, так и при расчете) производятся относительно общего провода (средней точки расщепленного питания).

B расчета электронных быть процессе  $cxem$ МОГУТ получены произвольные величины сопротивлений резисторов и емкостей конденсаторов. В то же время промышленностью выпускаются определенные номиналы сопротивлений и емкостей. Самый грубый из них 10% ряд, точность которого вполне достаточна для учебных целей. Этот ряд состоит из 24 номиналов.

Например, 42 может означать:

42 кОм  $4.2 \text{ kOM}$ 420 Ом  $4.2$  н $\Phi$  $0.42$  MK $\Phi$ И Т.Д.

Поэтому полученную величину округляют до ближайшего номинала, либо округляют в меньшую, либо в большую сторону, если это оговорено условием задачи.

Если ОУ охвачен ООС, то используя три вышеперечисленные правила (потенциалы входных выводов  $e^+$  и  $e^-$  равны между собой, ток через выводы  $e^+$ и е равен нулю, измерения производятся относительно общего провода), можно синтезировать самые разнообразные схемы на базе ОУ. Инвертирующий масштабный усилитель изображен на рис. 3.5.

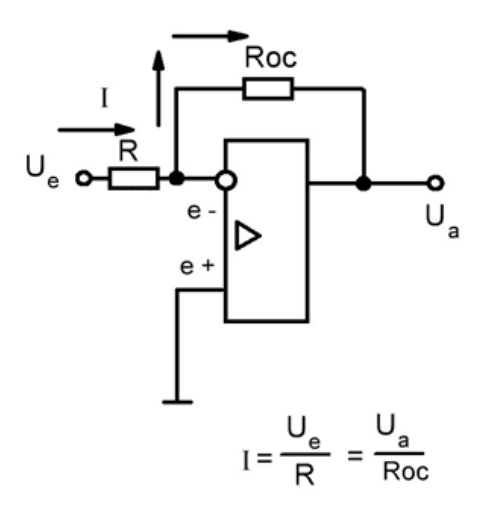

Рис. 3.5. Инвертирующий масштабный усилитель.  $A = -\frac{U_a}{H} = \frac{-R_{oc}}{R}$ 

Так как  $K = A = -R_{oc} / R$ , то чем меньше К, чем больше R и чем меньше  $R_{oc}$ , тем глубже ООС.

### Пример.

 $A = 2,6$  $R_{oc} = 42$  KOM  $U_e = +5.2 B$  $R, U_a = ?$  $R = \frac{R_{oc}}{A} = \frac{42 \text{ kOM}}{2,6} = 16,15 \text{ kOM (принимаем 16 к0m)}$ 

$$
U_{\rm a} = U_{\rm e} \cdot A = +5.2 \, \text{B} \cdot \frac{-42 \, \text{kOM}}{16 \, \text{kOM}} = -13.65 \, \text{B}
$$

Не инвертирующий масштабный усилитель изображен на рис. 3.6 и 3.7.

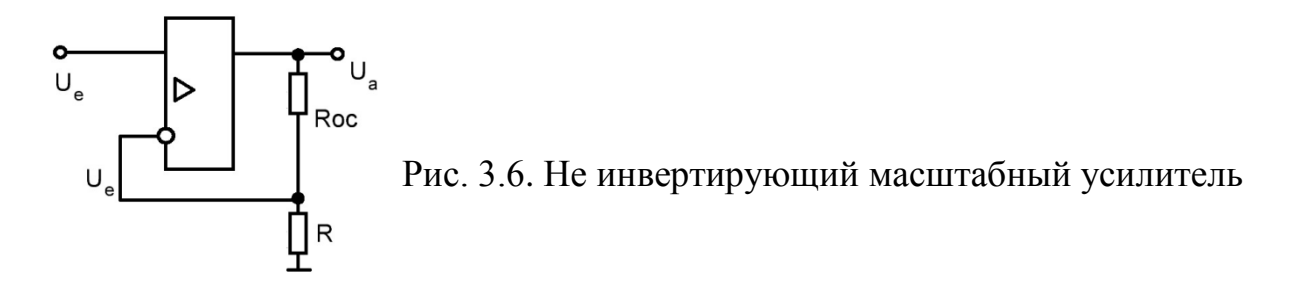

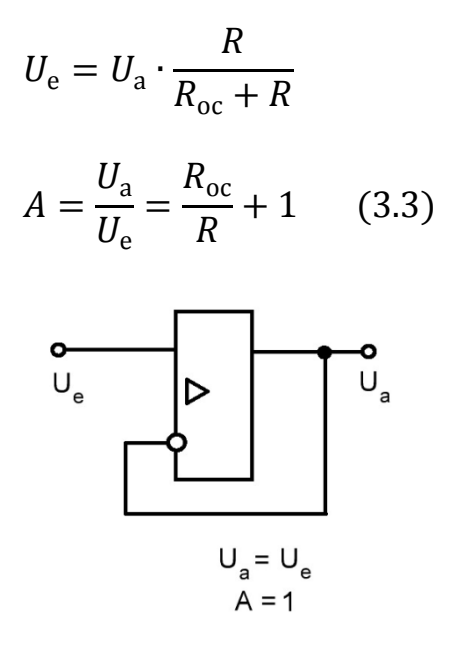

Рис. 3.7 Неинвертирующий повторитель

Пример (к рис. 3.6)  $A = 3,4$  $R_{oc} = 39 \text{ kOM}$  $U_e = -1,65 B$  $R, U_a = ?$  $u_3(3.3): R = 16,25 \text{ к0M (принимаем 16 к0M)}$ 

$$
U_{\rm a} = -1.65 \,\mathrm{B} \left(\frac{39}{16} + 1\right) = -5.67 \,\mathrm{B}
$$

Сумматор изображен на рис. 3.8  $I_1 + I_2 = -I_3$ 

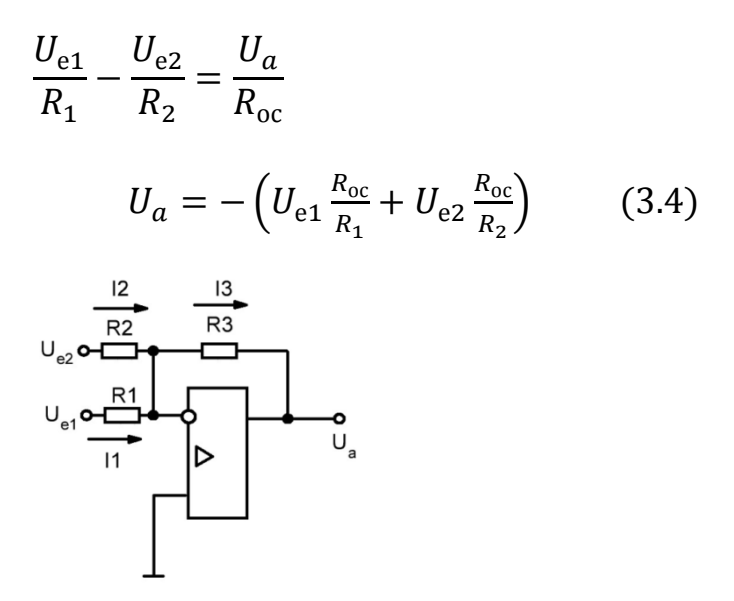

Рис. 3.8. Сумматор

**Пример** (к рис. 3.8)  $U_{el} = +3.4 B$  $U_{e2} = -2.8 B$  $R_1 = 12$  кОм  $R_2 = 15$  кОм  $R_{oc} = 36$  кОм Определить U<sup>a</sup> Согласно (3.4)  $U_a = - (3.4 B \cdot$ 36 кОм  $\frac{12 \times 10^{11}}{12 \times 0 \times 10^{11}} - 2.8 \text{ B}$ 36 кОм  $\frac{15 \text{ KOM}}{15 \text{ KOM}}$  = -3,48 B

На базе ОУ можно построить интегратор или дифференцирующее устройство. Для этого в первом случае конденсатор следует установить в цепи обратной связи, во втором случае - в прямой цепи управления. Так как в интеграторе (рис. 3.10) и в дифференцирующем устройстве (Рис. 3.11) одна из обкладок конденсатора находится под потенциалом общего провода (см. первое правило), то направление тока через конденсатор может быть определено согласно рис. 3.9.

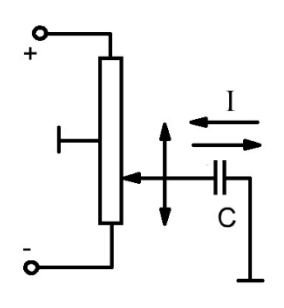

Рис. 3.9. Эквивалент емкостного тока. Рис. 3.10. Интегратор

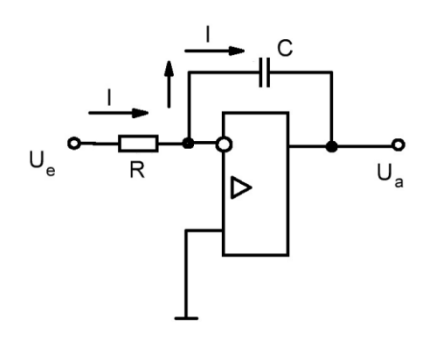

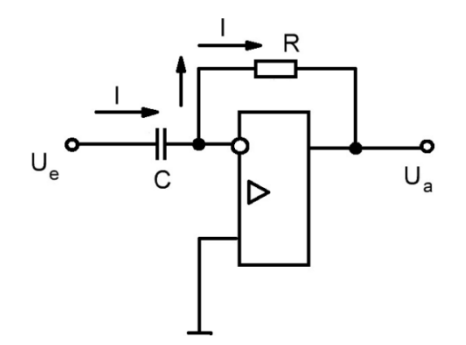

Рис. 3.11. Дифференциатор

При этом, какой бы полярности относительно общего провода не было бы, напряжение в данный момент на движке, направление тока через конденсатор - слева направо при перемещении движка вверх и справа налево при перемещении движка вниз.

Известно, что конденсатор пропускает только переменный ток, т.е. когда dU/dt, приложенное к одной из обкладок конденсатора. имеет место

Заряд на конденсаторе прямо пропорционален емкости конденсатора и величине напряжения, приложенного к нему.

$$
q = C \cdot U
$$
  
\n
$$
dq/dt = I = C \cdot dU/dt
$$
  
\nCornacho puc. 3.10:  
\n
$$
I = \frac{U_e}{R} = -C \cdot \frac{dU_a}{dt}
$$
  
\n
$$
dU_a = -\frac{1}{RC} \cdot U_e dt
$$
  
\n
$$
U_a = -\frac{1}{T} \int U_e dt
$$
 (3.5)

где  $T = RC$ 

Пример:

 $(3.6)$ 

Интегратор на ОУ имеет R = 68 Ом, C =1,3 мкФ,  $U_e = K_t$ ·t. Интегратор включили при  $t=t_{H}$  при нулевых начальных условиях, отключили при  $t=t_{K}$ .Вычислить U<sub>3</sub> при t<sub>k</sub>=3,8c, если t<sub>u</sub>=2,2c, K<sub>t</sub>=-0,2 B/C.

Решение.

$$
U_a = -\frac{1}{T} \int_{t_{\rm H}}^{t_{\rm K}} U_{\rm e}(t) \cdot dt = -\frac{K_t}{2T} \left[ t^2 \right]_{t_{\rm H}}^{t_{\rm K}} = \frac{K_t}{2T} (t^2_{\rm K} - t^2_{\rm H}) = \frac{0.2 \text{ B/C } \cdot 1000}{2 \cdot 68 \text{ K/m} \cdot 1.3 \text{ MK}\Phi}
$$

 $(3.8^{2} - 2.2^{2}) = 10.86$  B.

В числитель добавлен коэффициент 1000, чтобы привести в соответствие размерности (секунды в числителе, миллисекунды - в знаменателе).

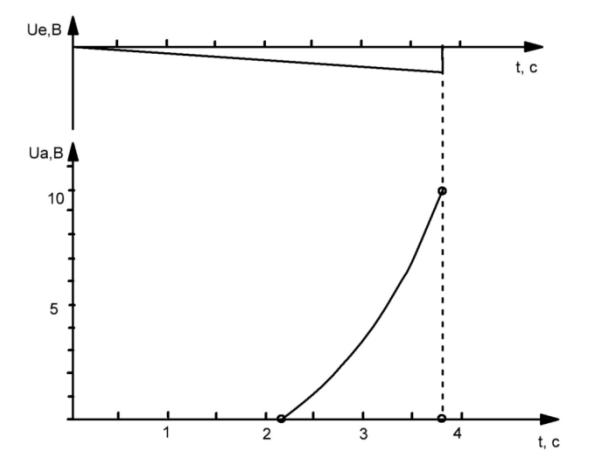

Рис. 3.12. Работа интегратора.

Дифференцирующее устройство изображено на рис. 3.13. На основании (3.5)

$$
I = C \cdot \frac{dU_e}{dt} = -\frac{U_a}{R}
$$
  

$$
U_a = -RC \cdot \frac{dU_e}{dt}
$$
  

$$
U_a = -T \cdot \frac{dU_e}{dt}
$$
(3.7)

где  $T = RC$ 

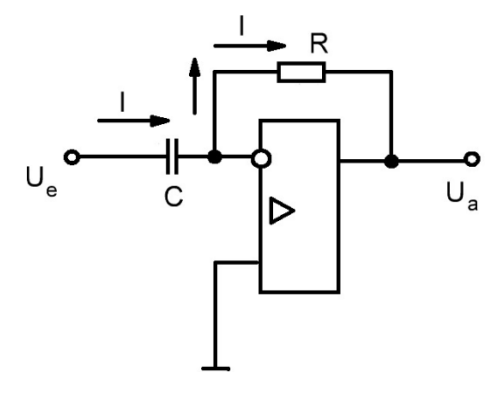

Рис. 3.13.Дифференцирующее устройство

**Пример.**  $R = 39$  кОм  $C = 6.8$  мк $\Phi$  $U_e = K_t \cdot t$  $K_t = +7$  B/C Вычислить U<sup>a</sup>  $U_a = -T$  $dU_e$  $\frac{\partial}{\partial t} = -RC \cdot K_t = -$ 39 кОм ∙ 6,8 мкФ ∙ 7 В/С  $\frac{1}{1000} = -1,86 \text{ B}.$ 

В знаменатель добавлен коэффициент 1000, чтобы привести в соответствие размерности (миллисекунды в числителе, секунды в знаменателе).

Повысить эффект дифференцирования (это необходимо при медленно меняющихся входных сигналах) можно либо путем увеличения номинала резистора, либо путем увеличения емкости конденсатора. Однако первое можно осуществить до определенного предела, иначе сопротивление резистора будет сравнимо с сопротивлением изоляции. Увеличение емкости конденсатора приведет к увеличению его габаритов. Имеется третий путь: ввести положительную обратную связь за счет дополнительного ОУ (рис. 3.14).

В этом случае выражение (3.7) необходимо умножить на коэффициент  $\infty$  > A >  $1:$ 

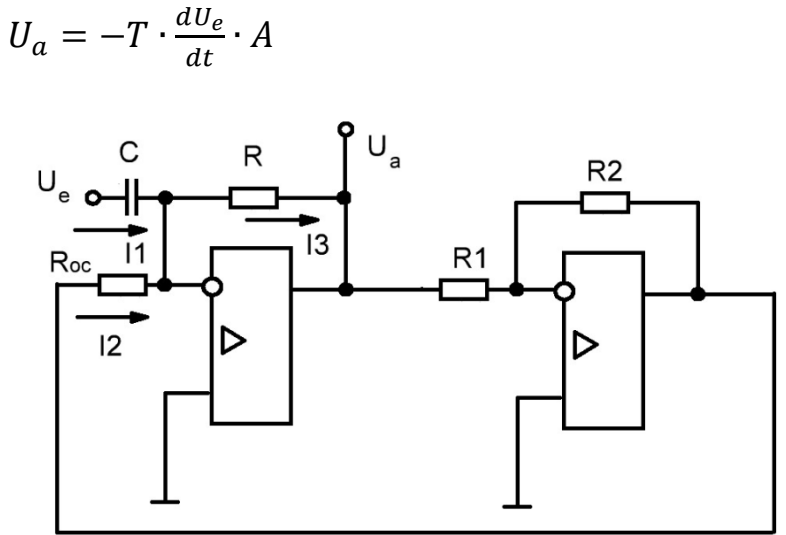

Рис. 3.14. Повышение эффекта дифференцирования за счет положительной обратной связи (ПОС)

В соответствии с рис. 3.14  $I_1 + I_2 = -I_3$ 

$$
C \cdot \frac{dU_e}{dt} + U_a \cdot \frac{R_2}{R_1 \cdot R_{oc}} = -\frac{U_a}{R}
$$

Решая относительно U<sub>a</sub>, получим:<br>  $U_a = -RC \cdot \frac{dU_e}{dt} \cdot \frac{1}{1 - \frac{R_2 \cdot R}{R_1 \cdot R_{eq}}}$ 

или

$$
U_a = -T \cdot \frac{dU_e}{dt} \cdot A \tag{3.8}
$$

$$
\text{rge T=R:C ;}
$$
\n
$$
A = \frac{1}{1 - \frac{R_2 \cdot R}{R_1 \cdot R_{oc}}}
$$

Пример.

Дополнительные данные к предыдущему примеру:  $R_1 = 24$  KOM  $R_2 = 20$  KOM

 $R_{oc} = 39 \text{ kOM}$ 

Определить значение U<sub>a</sub> при наличии положительной обратной связи  $(\Pi$ OC $)$ 

 $A = \frac{1}{1 - \frac{20 \text{ KOM} \cdot 39 \text{ KOM}}{24 \text{ KOM} \cdot 39 \text{ KOM}}} = 5,88$ 

Таким образом, эффект дифференцирования увеличился в 5,88 раз.

 $U_a^{TOC} = -1,86 B \cdot 5,88 = -10,94 B$ 

Во избежание релейного эффекта необходимо следить за тем, чтобы знаменатель выражения А был бы больше нуля.

В этой главе были рассмотрены различные электронные схемы, построенные на базе ОУ. Причем были затронуты только статические режимы. Динамические характеристики и параметры не рассматривались. Вместе с тем как внутри ОУ, так и вне его имеются реактивные элементы, которые оказывают влияние на динамические характеристики как самого ОУ, так и на устройство в целом.

Одним из методов, позволяющих исследовать динамику устройств - это метод с использованием приемов операционного исчисления в комбинации с логарифмическими амплитудно-частотными (ЛАЧХ) и логарифмическими фазо-частотными (ЛФЧХ) характеристиками. Достоинство ЛАЧХ и ЛФЧХ заключается в том, что операции умножения заменяются сложением. Введение передаточной функции позволяет полностью определить понятия динамические свойства схемы при любом внешнем воздействии и любых начальных условиях.

Передаточная функция (ПФ) динамической системы (схемы, устройства и т.д.) есть отношение преобразования Лапласа для величины на выходе к преобразованию Лапласа для воздействия на ее входе при нулевых начальных условиях. ПФ является дробно-рациональной функцией от р, причем порядок (показатель степени при р) числителя не должен превышать порядка знаменателя. р = С + јо есть оператор Лапласа. Если необходимо знать характеристики системы только при гармоническом воздействии, то в операторе Лапласа опускается вещественная часть, т.е. вместо р подставляется јо; о - круговая частота:  $\omega = 2\pi f$ .

При построении ЛАЧХ по оси ординат откладывают амплитуду А( $\omega$ ) в относительных величинах, выраженную в децибелах (Дб). При построении ЛФЧХ по оси ординат откладывают фазу в градусах. По оси абсцисс в том и другом случае откладывают 1go подекадно. Наиболее удобным является масштаб, при котором 20 Дб соответствует примерно 2/5 декады.

П.Ф. устройства до 2-го порядка включительно может быть представлена в виде простых звеньев:

-усилительного, -интегрирующего, -дифференцирующего 1-го порядка, -дифференцирующего 2-го порядка, -апериодического, -колебательного 2-го порядка.

Это необходимо иметь в виду при построении ЛАЧХ и ЛФЧХ активных фильтров 2-го порядка на ОУ.

Пример.

Если усилительное звено имеет  $A(\omega) = 15$ , то ЛАЧХ представляет собой прямую линию на уровне 201g A=20 · 1,175 Дб = 23,5. Если A( $\omega$ ) = 0,25, то 201g  $A = -20 \cdot 0.6 \,\mathrm{\overline{A6}} = -12 \,\mathrm{\overline{A6}}$ 

ЛФЧХ: сдвиг по фазе  $\varphi = 0^{\circ}$  на всем протяжении частот.

П.Ф. интегрирующего звена на ОУ определяется из Рис. 3.10:

$$
U_{\rm e}(p)=U_a(p)\cdot C\cdot p
$$

$$
W(p) = \frac{U_a(p)}{U_e(p)} = -\frac{1}{RCp} = -\frac{1}{Tp}
$$

где T=R·C  $(3.9)$ 

Переход р=iω означает, что рассматривается воздействие только гармонического сигнала. Поэтому инверсия ОУ не может повлиять на ЛАЧХ, а приведет лишь к сдвигу фазы на 180°. Поэтому сдвиг фазы выходного сигнала можно отсчитывать не от нуля, а от 180° и знак минус после преобразования р  $=$ јо можно опустить. Это касается и остальных звеньев.

$$
W(j\omega) = \frac{1}{T \cdot j\omega} = 0 - j\frac{1}{T\omega}; \quad A(\omega) = \frac{1}{T\omega}
$$

При увеличении частоты амплитуда уменьшается.

 $te\omega = -\infty$  ( $\omega = -90^\circ$ )

Если частоту и амплитуду откладывать в логарифмическом масштабе, то ЛАЧХ будет представлять наклонную прямую линию. Наклон на одну декаду составит:

$$
20lg \frac{1}{10T\omega} - 20lg \frac{1}{T\omega} = 0 - 20lg 10 - 20lg T\omega - 0 + 20lg T\omega = -20lg 10
$$

 $=-20 \,\mathrm{\mu}$ б

Т.е. наклон ЛАЧХ интегрирующего звена составит минус 20 Дб/Дек. При  $ω = ω<sub>τ</sub>=1/T$ ;  $A(ω<sub>τ</sub>) = 1$ ; 20 lg A (ω<sub>τ</sub>) = 0. ЛАЧХ и ЛФЧХ интегрирующего звена изображены на рис. 3.15 ( $R = 12$  кОм,  $C = 0.56$  мкФ).

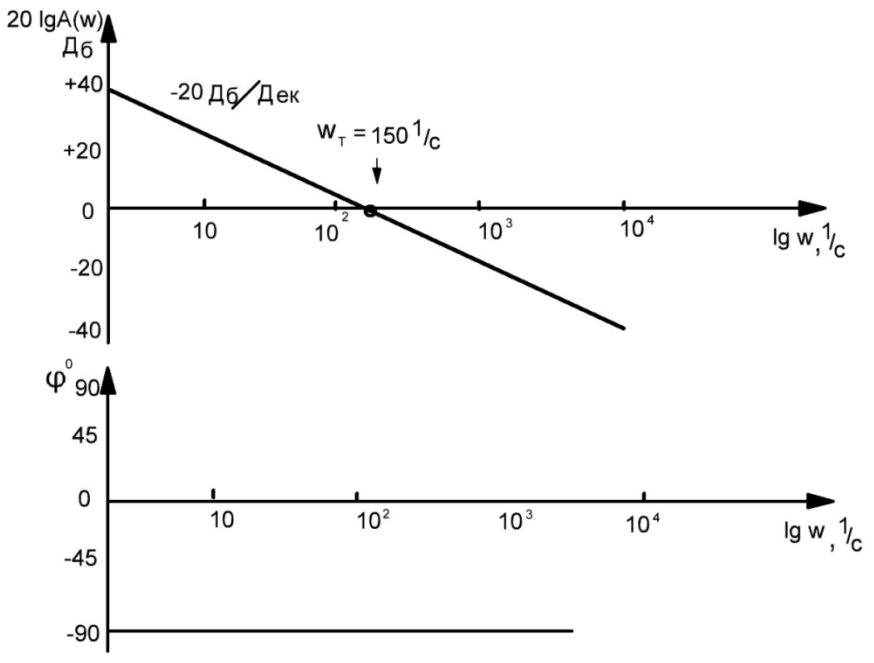

Рис. 3.15. ЛАЧХ и ЛФЧХ интегрирующего звена на базе ОУ.

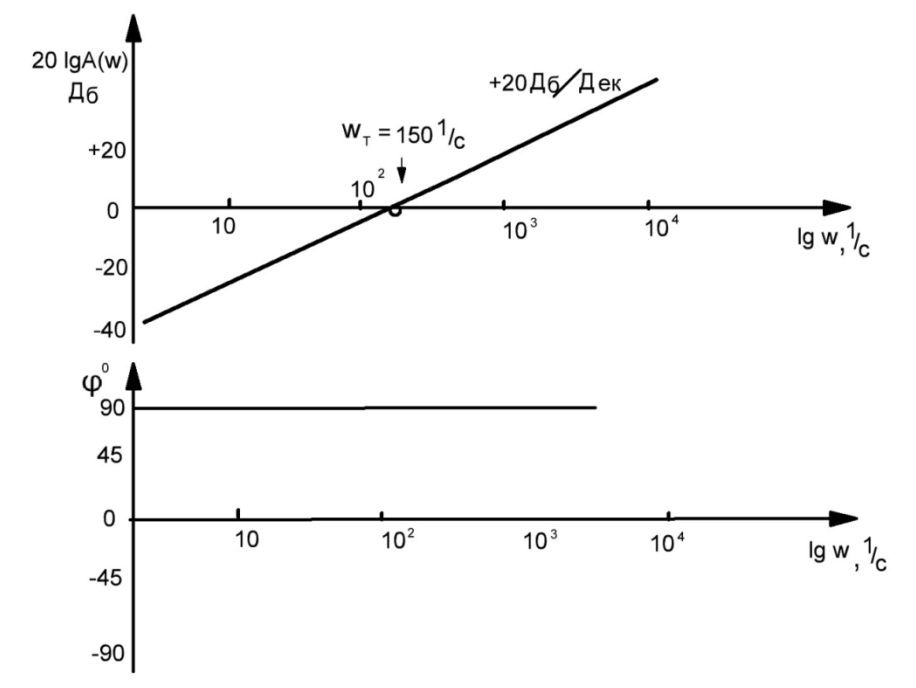

Рис. 3.16. ЛАЧХ и ЛФЧХ дифференцирующего устройства на базе ОУ.

Характеристики апериодического звена могут быть рассмотрены на примере рис. 3.17.

$$
U_{e}(p) = I(p) \cdot R + I(p) \cdot \frac{1}{Cp}
$$
 (a)  

$$
U_{a}(p) = I(p) \cdot \frac{1}{Cp}
$$
 (6)

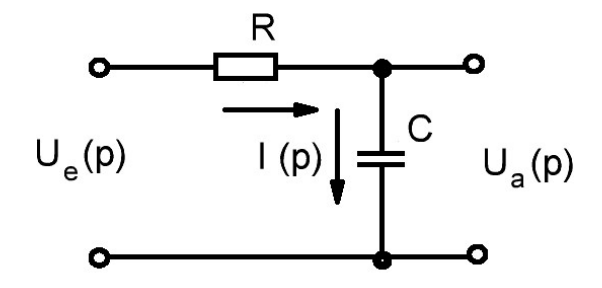

Рис. 3.17. Пассивный RC- фильтр Решая (а) и (б) совместно получим  $W(p) =$  $U_a(p)$  $U_e(p)$ = 1  $R C p + 1$ = 1  $Tp+1$ (3.10)

$$
W(j\omega) = \frac{1}{Tj\omega + 1} \cdot \frac{1 - jT\omega}{1 - jT\omega} = \frac{1}{1 + T^2\omega^2} - j\frac{T\omega}{1 + T^2\omega^2}
$$

$$
A(\omega) = \frac{1}{\sqrt{1 + T^2 \omega^2}}
$$
  
tg  $\varphi = -T\omega$ 

$$
\omega_t = \frac{1}{T}
$$

Сопрягающая частота Если  $\overline{1}$ 

$$
\omega = \omega_t = \frac{1}{T}
$$
, to  $A(\omega_t) = \frac{1}{\sqrt{2}}$ ;  $20 \lg A(\omega_t) = -3 \lg \pi$ ;  $\varphi = -45^\circ$ 

Если  $\omega \ll \omega_t$  , то  $A(\omega) \to 1$  ; 20 lg  $1 = 0$  Дб;  $\varphi \to 0^{\circ}$ 

Если  $\omega \gg \omega_t$ , то  $A(\omega) \rightarrow \frac{1}{T_c}$  $T\omega$  Наклон асимптоты ЛАЧХ составит минус 20 Дб/Дек (см. ЛАЧХ интегрирующего звена). Таким образом, асимптотой ЛАЧХ при  $\omega \ll \omega_{\tau}$ является ось О Дб, а при  $\omega \gg \omega_r$  — наклонная, под углом минус 20 Дб/Дек, прямая. Эти две асимптоты смыкаются при частоте  $\omega_r = 1/T$ . В этой точке сдвиг фазы составляет минус 45° (Рис. 3.18).

Кривая  $\varphi$  = arctg (-T) для данного масштаба строится по точкам один раз в виде шаблона и при необходимости может передвигаться вдоль оси абсцисс.

ПФ дифференцирующего звена на ОУ определяется из рис. 3.11.

$$
U_{\rm e}(p) \cdot Cp = -\frac{U_a(p)}{R_{\rm oc}}
$$

$$
W(p) = \frac{U_a(p)}{U_e(p)} = -R_{oc}Cp = -Tp, \text{ rqe } T = R_{oc} \cdot C \qquad (3.11)
$$

$$
W(j\omega) = Tj\omega = 0 + jT\omega
$$

$$
A(\omega)=T\omega
$$

 $tg \varphi = +\infty \ (\varphi = +90^{\circ})$ 

Если частоту и амплитуду откладывать в логарифмическом масштабе, то ЛАЧХ будет представлять наклонную прямую под углом плюс 20 Дб/Дек.

 $A(\omega_{\tau}) = 1$ ,  $20lg A(\omega_{\tau}) = 0$ . JAYA *u* JIQUX При  $\omega = \omega_r = 1/T$ дифференцирующего устройства изображены на рис. 3.16 ( $R=12 \text{k}$ Ом, С = 0,56мкФ). Однако дифференцирующее устройство, изображенное на рис. 3.1 является неработоспособным. Согласно ЛАЧХ (Рис. 3.16) при увеличении ограничен, **poct** амплитуды схема самовозбуждается частоты не  $\mathbf{M}$ автоматически переходит на предельную частоту, определяемую внешними и внутренними связями ОУ с амплитудой, определяемой величиной напряжения источника питания. Такое поведение схемы можно предсказать, не проводя эксперимента: порядок числителя (старший показатель степени при операторе) ПФ не должен превышать порядка ее знаменателя. Это касается и схемы, изображенной на рис. 3.14.

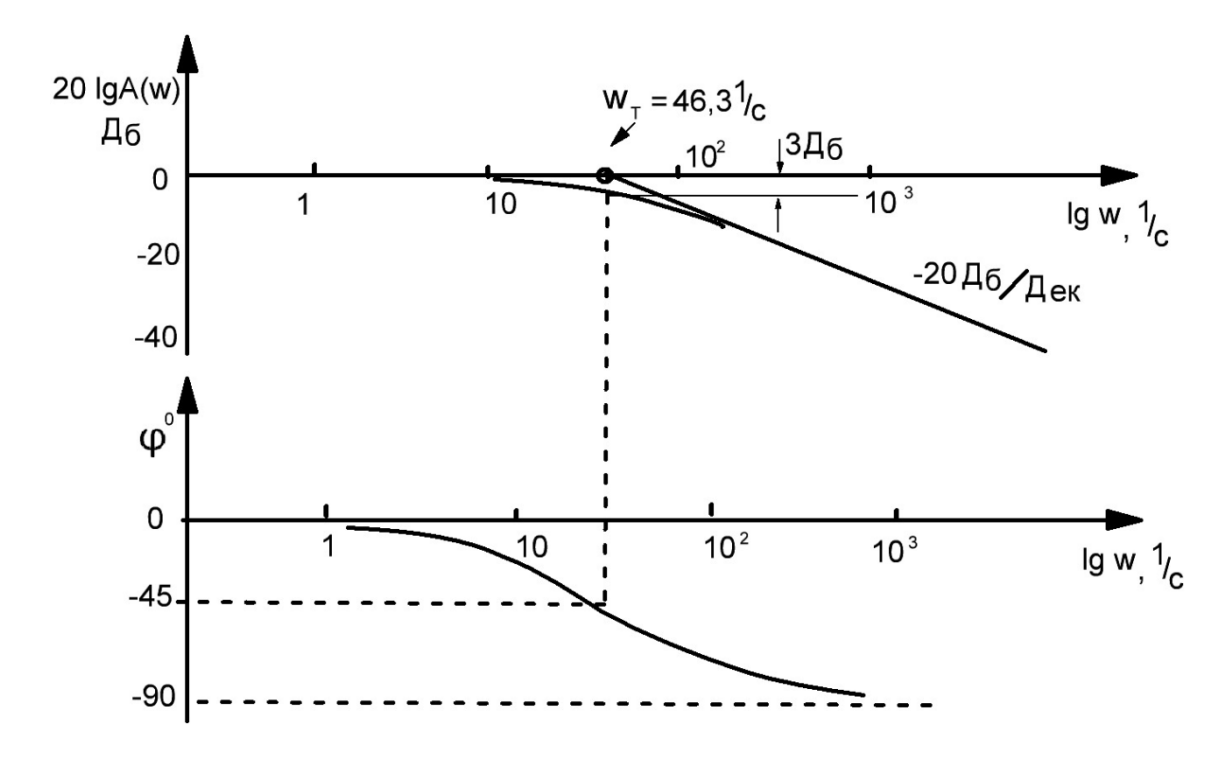

Рис. 3.18.ЛАЧХ и ЛФЧХ апериодического звена.

Чтобы схемы рис. 3.11 и 3.14 были бы работоспособны, необходимо на их входе установить резистор небольшого номинала (Рис. 3.19). Этот резистор окажет корректирующее воздействие. В знаменателе П.Ф. появится оператор. Входное сопротивление определится суммой

$$
R_{\text{bx}} + \frac{1}{Cp} = \frac{R_{\text{bx}}Cp + 1}{Cp}
$$
  
\n
$$
I(p) = \frac{U_e(p)Cp}{R_{\text{bx}}Cp + 1} = -\frac{U_a(p)}{R}
$$
  
\n
$$
W(p) = \frac{U_a(p)}{U_e(p)} = -\frac{R Cp}{R_{\text{bx}}Cp + 1}
$$
  
\n
$$
W(p) = -\frac{Tp}{T_{\text{bx}}(p) + 1}
$$
(3.12)

где T = RC,  $T_{\text{bx}} = R_{\text{bx}}C$ 

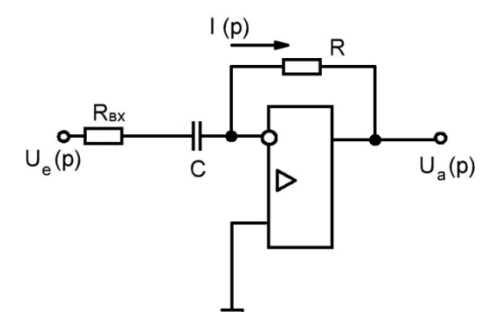

Рис. 3.19. Коррекция дифференцирующего устройства

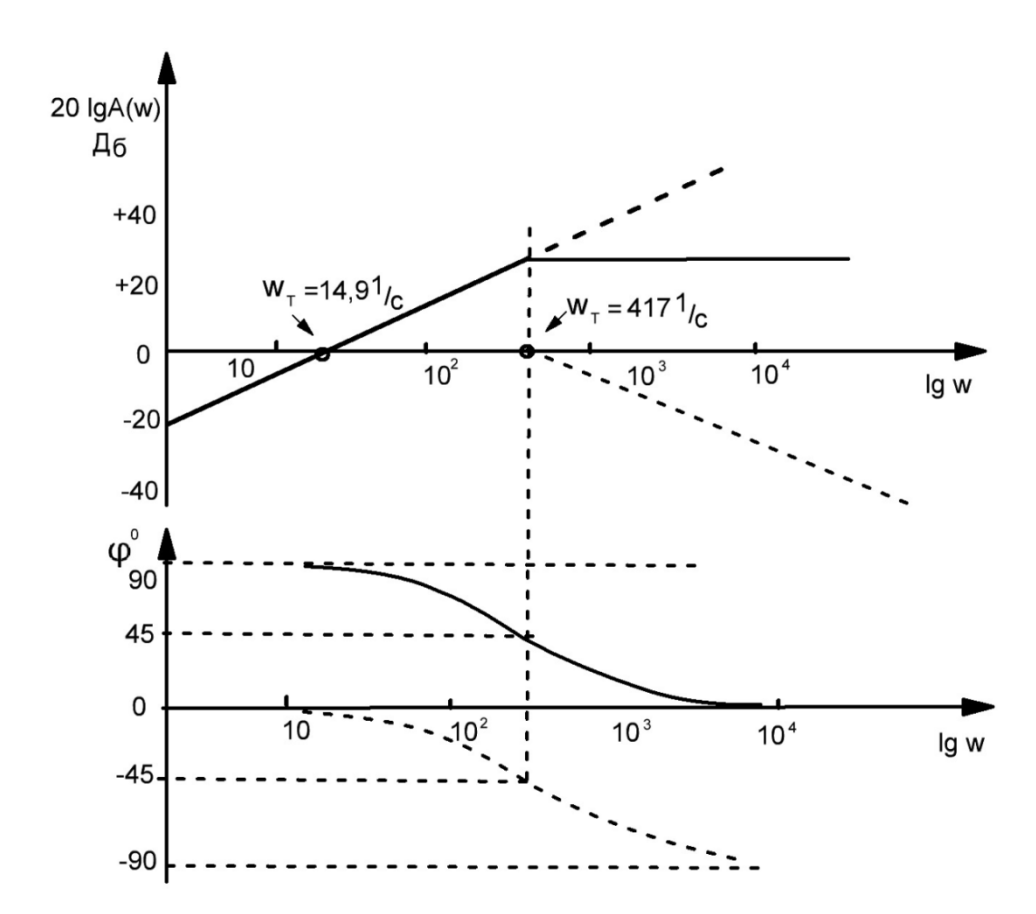

Рис. 3.20. ЛАЧХ и ЛФЧХ скорректированного дифференцирующего устройства на базе ОУ (сплошные линии)

ЛАЧХ и ЛФЧХ скорректированного дифференцирующего устройства (Рис. 3.20) представляет собой сумму частотных характеристик, построенных по ПФ (3.10) и (3.11).

Исходные данные (Рис. 3.19)  $R_{\text{bx}} = 2 \text{ KOM}$  $R = 56$  кОм  $C = 1,2 \text{ мкФ}$  $T = R \cdot C = 0.067$  c ( $\omega_{\rm r} = 14.9$  1/c)  $T_{\text{bx}} = R_{\text{bx}} \cdot C = 0,0024 \text{ c } (\omega_{\text{r}} = 417 \text{ l/c})$ 

Из рис. 3.20 видно, что дифференцирование сигнала достаточно точно будет производится на частотах до 100 1/с, где наклон ЛАЧХ составляет плюс 20 Дб/Дек, сдвиг фазы - около +90°.

На основе ОУ можно строить различного вида активные фильтры, которые представляют собой колебательное звено. В отличие от пассивных (Рис.3.17) активные фильтры позволяют более эффективно подавлять высокочастотные пульсации. Фильтр, состоящий из пассивных RC элементов на основе ОУ (активного элемента), называется активным фильтром. Его каноническое уравнение определяется ПФ:

$$
W(P) = \frac{1}{T^2 p^2 + 2\xi T p + 1}
$$
 (3.13)

где  $\xi$  - коэф. демпфирования ( $\xi$ - "дзэта", греч.).

Знаменатель ПФ - не что иное как характеристическое уравнение дифференциального однородного уравнения:

$$
T^{2}p^{2} + 2\xi T p + 1 = 0
$$
  
min  
2\xi 1

$$
p^2 + \frac{2\varsigma}{Tp} + \frac{1}{T^2} = 0
$$

где корни

$$
p_{1,2} = -\frac{\xi}{T} \pm \frac{1}{T} \cdot \sqrt{\xi^2 - 1}
$$

Звено наз. колебательным потому, что решение дифференциального уравнения содержит гармонические составляющие, T.e. корни характеристического уравнения должны быть комплексными сопряженными:

$$
p_{2,1} = -\frac{\xi}{T} \pm j\frac{1}{T} \cdot \sqrt{1 - \xi^2}
$$

при  $\xi$ < 1 корни комплексные сопряженные, это условие существования колебательного звена.

Если  $\xi > 1$  (корни действительные отрицательные), то звено распадается на два апериодических.

$$
\frac{1}{T^2p^2 + 2\xi T p + 1} = \frac{1}{(T_1^a p + 1)(T_2^a p + 1)} = \frac{1}{T_1^a \cdot T_2^a p^2 + (T_1^a + T_2^a)p + 1}
$$

Путем сравнения коэффициентов при  $p^{-2}$  и  $p$  получим:

 $T_1^a \cdot T_2^a = T^2$ 

$$
T_1^{\ a}+T_2^{\ a}=T^2
$$

совместное решение этих уравнений:

$$
T_1^a = T \cdot \left(\xi - \sqrt{\xi^2 - 1}\right)
$$

$$
T_2^a = T \cdot \left(\xi + \sqrt{\xi^2 - 1}\right)
$$

где  $T_1^{\;a}$  и  $T_2^{\;a}$  - параметры апериодических звеньев.

Частотные характеристики колебательного звена можно получить, если в его П.Ф. подставить  $p = j\omega$ 

$$
W(\omega j) = \frac{1}{1 - T^2 \omega^2 + j2\xi T\omega} = \frac{(1 - T^2 \omega^2) - j2\xi T\omega}{(1 - T^2 \omega^2)^2 + 4\xi^2 T^2 \omega^2}
$$

$$
= \frac{1 - T^2 \omega^2}{(1 - T^2 \omega^2)^2 + 4\xi^2 T^2 \omega^2} -
$$

$$
-j \frac{2\xi T\omega}{(1 - T^2 \omega^2)^2 + 4\xi^2 T^2 \omega^2}
$$

$$
A(\omega) = \sqrt{\frac{(1 - T^2 \omega^2)^2 + 4\xi^2 T^2 \omega^2}{[(1 - T^2 \omega^2)^2 + 4\xi^2 T^2 \omega^2]^2}} = \frac{1}{\sqrt{(1 - T^2 \omega^2)^2 + 4\xi^2 \omega^2}}
$$
(3.14)

$$
tg\ \varphi = -\frac{2\xi T\omega}{1 - T^2\omega^2} \tag{3.15}
$$

$$
M(0) = \frac{1}{\sqrt{1 - 2T^2 \omega^2 + 4\xi^2 T^2 \omega^2 + T^4 \omega^4}}
$$

lim  $A(\omega) = 1$ ; 20 lg 1 = 0 Дб

$$
\omega \to 0
$$
  
lim  $A(\omega) = 0$ 

$$
\omega\to\infty
$$

При больших значениях частоты определяющим является член  $\omega^4$ поэтому высокочастотная асимптота определяется выражением:

1  $T^2\omega^2$  ее наклон на одну декаду составит

$$
20\lg \frac{1}{T^2(10 \cdot \omega)} - 20\lg \frac{1}{T^2\omega^2} = 0 - 20\lg T^2\omega^2 - 20\lg 100 + 0 + 20\lg T^2\omega^2 = 0
$$

= −40 Дб/Дек  $\varphi^{\circ} = \arctg$   $\vert 2\xi T\omega$  $1 - T^2 \omega^2$ )

строится по точкам. Эту характеристику можно строить в виде шаблона и при неизменном масштабе можно передвигать вдоль оси абсцисс (Рис. 3.21)

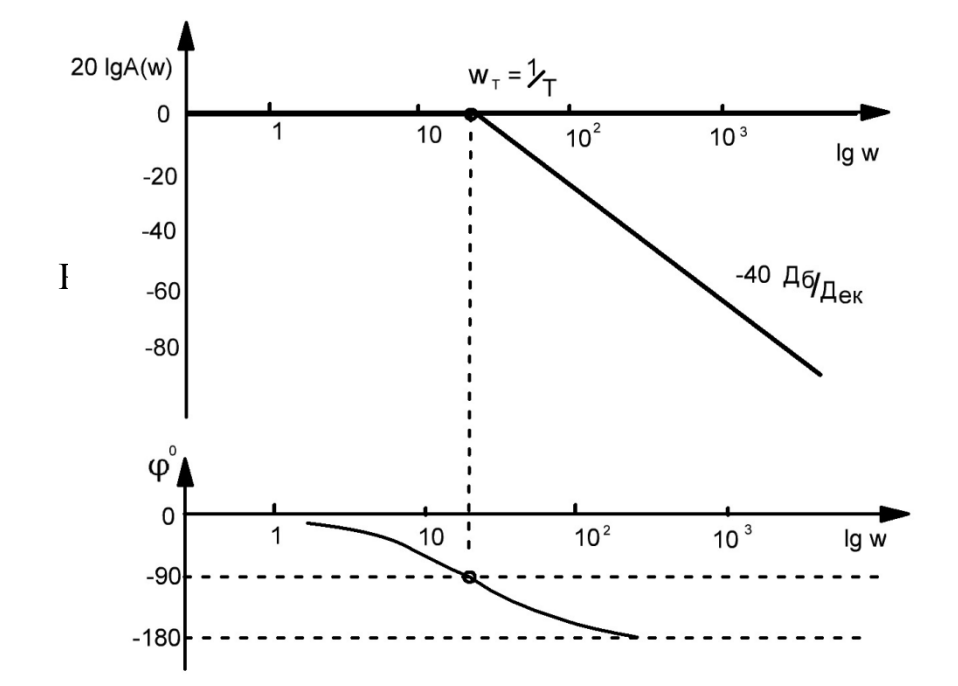

Рис. 3.21.Асимптоты ЛАЧХ; ЛФЧХ колебательного звена. При сопрягающей частоте ( $\omega = \omega_r = 1/T$ ) из (3.14)

$$
A(\omega_{\rm r}) = \frac{1}{2\xi} \qquad (3.16)
$$

Если продифференцировать выражение (3.14) по аргументу ω , приравнять к нулю: dA/dω=0 и решить относительно ω , то это будет резонансная частота.

$$
\omega_{\text{pea}} = \frac{1}{T} \cdot \sqrt{1 - 2\xi^2} \qquad (3.17)
$$

Подставив (3.17) в (3.14), получим амплитуду резонансной частоты.

$$
A(\omega_{\rm pea}) = \frac{1}{2\xi\sqrt{1 - \xi^2}}\tag{3.18}
$$

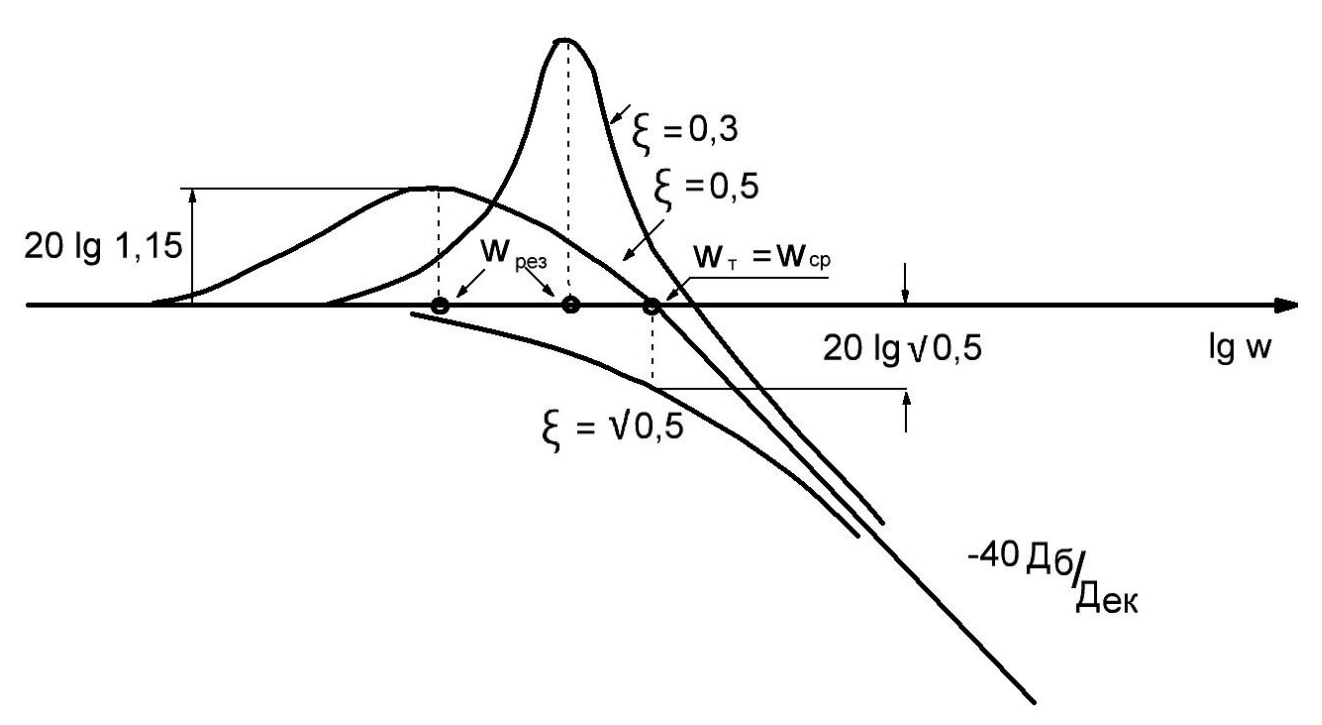

Рис. 3.22. ЛАЧХ колебательного звена в окрестности сопрягающей ( $\omega$ <sub>r</sub>) частоты

Из выражения (3.17) видно, что чем больше  $\xi$ , тем меньше  $\omega_{\text{nea}}$ . Учитывая, что  $\omega_{\text{nea}}$  - есть действительная положительная величина, то это выражение имеет смысл только в том случае, если подкоренное выражение больше нуля: 1 -  $2\xi^2 > 0$  или  $\xi < \sqrt{0.5}$  $\xi < \sqrt{0.5}$  $(3.19)$ 

Это есть условие появления резонанса.

Частотой среза есть частота, при которой ЛАЧХ пересекает ось абсцисс (нуль Дб).

Частоту среза можно определить, если выражение (3.14) приравнять единице и решить относительно  $\omega$ :

$$
\omega_{\rm cp} = \sqrt{2} \cdot \frac{1}{T} \cdot \sqrt{1 - 2\xi^2} = \sqrt{2} \cdot \omega_{\rm pea} \tag{3.20}
$$

Выражение (3.20) справедливости  $\xi$  < 0.5 (Рис. 3.22).

Из рис. 3.22 можно сделать дополнительные выводы:

- при  $\xi$  = 0,5 сопрягающая частота и частота среза совпадут;

- резонансная частота всегда меньше сопрягающей частоты;

- если коэффициент демпфирования стремится к нулю, то резонансная частота стремится к сопрягающей частоте.

На рис. 3.23 изображен активный фильтр нижних частот на ОУ. Фильтр нижних частот подавляет верхние частоты, подчеркивая нижние. Количество уравнений, позволяющее получить П.Ф. должно быть на одно больше, чем

количество неизвестных токов. Четвертое уравнение обусловлено наличием четвертого неизвестного

$$
U_a(p)
$$
  
\n
$$
U_e(p)
$$
  
\n
$$
U_e(p) = I_1(p) \cdot R_1 + I_2(p) \cdot R_2 + I_2(p) \cdot \frac{1}{C_2 p}
$$
  
\n
$$
U_a(p) = I_2(p) \cdot \frac{1}{C_2 p}
$$
  
\n
$$
U_a(p) = U_e(p) - I_1(p) \cdot R_1 - I_3(p) \cdot \frac{1}{C_1 p}
$$

## П.Ф. фильтра можно получить, решая эти уравнения совместно.

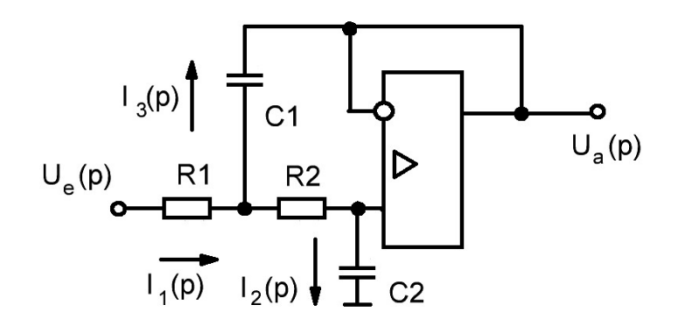

Рис. 3.23.Фильтр нижних частот ОУ.

$$
W(p) = \frac{U_a(p)}{U_e(p)} = \frac{1}{R_1 C_1 R_2 C_2 p^2 + (R_1 C_2 + R_2 C_2) p + 1} = \frac{1}{T^2 p^2 + 2\xi T p + 1}
$$
  
\n
$$
R_1 C_1 R_2 C_2 = T^2
$$
  
\n
$$
R_1 C_2 + R_2 C_2 = 2\xi T
$$
  
\n
$$
T = \sqrt{R_1 C_1 R_2 C_2}
$$
  
\n
$$
\xi = \frac{1}{2} \cdot \frac{R_1 C_2 + R_2 C_2}{\sqrt{R_1 C_1 R_2 C_2}}
$$

#### **Пример.**

 $R_1 = 30$  кОм  $R_2 = 30 \text{ kO}$ M  $C_1 = 0.62$  мк $\Phi$  $C_2 = 0.82$  мк $\Phi$  $T = \sqrt{30 \text{ KOM} \cdot 0.62 \text{ MK}\Phi \cdot 30 \text{ KOM} \cdot 0.82 \text{ MK}\Phi} = 21.4 \text{ MC}$ 

$$
\xi = \frac{0.82 \text{ mK}\Phi \cdot 30 \text{ KOM}}{2 \cdot 21.4 \text{ m}} = 0.875
$$
  

$$
\omega_{\text{r}} = \frac{10^3}{21.4 \text{ m}} = 46.73 \frac{1}{\text{c}}
$$
  

$$
A(\omega_{\text{r}}) = \frac{1}{2\xi} = \frac{1}{2 \cdot 0.875} = 0.57; \quad 20 \lg A(\omega_{\text{r}}) = -4.88 \text{ A6}
$$

Рассмотренный фильтр представляет собой колебательное звено второго порядка, резонанс отсутствует  $\sqrt{0.5}$  <  $\xi$  < 1. В связи с тем, что резонанс отсутствует ( $\xi > \sqrt{0.5}$ ) ЛАЧХ не пересечет ось абсцисс (нуль Дб) и параметр ωср теряет смысл. В соответствии с каноническим уравнением звена (3.13) и полученными параметрами можно строить ЛАЧХ и ЛФЧХ, не прибегая к частотным преобразованиям.

С помощью ЛАЧХ можно определить коэффициент подавления

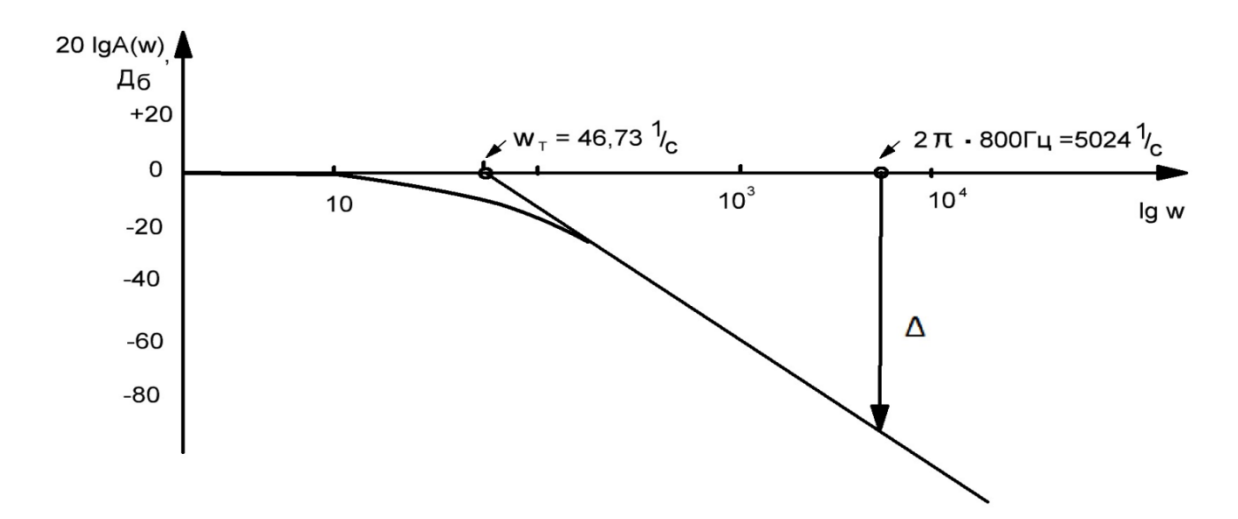

Рис. 3.24.Подавление высокочастотных гармоник фильтром (рис. 3.23). основной гармоники пульсирующего напряжения ( ∆ ). Например, требуется определить коэффициент подавления основной гармоники выпрямленного напряжения частотой 400 Гц. Частота основной гармоники напряжения при двух полупериодном выпрямлении составит  $\omega_{\Lambda} = 2\pi f = 2\pi \cdot 800$  Гц = 5024 1/с . Разность частот основной гармоники выпрямленного напряжения и сопрягающей частоты ( рис. 3.24) составит: lg 5054 − lg 46,73 = 3,7011 − 1,6696 = 2,0315 Дек

$$
\Delta
$$
= 2,0315 Дек · 40 Дб/Дек = 81,26 Дб

или

$$
A(\omega_{\Delta})=\frac{1}{11480},
$$

т.е. фильтр (рис. 3.23) подавляет высокочастотную гармонику f =800 Гц в 11480 раз.

На рис. 3.25 изображен активный фильтр верхних частот на ОУ. Фильтр верхних частот подавляет нижние частоты, подчеркивая верхние. Уравнения фильтра

$$
I_2(p) = I_1(p) + I_3(p) + I_4(p)
$$
  

$$
U_a(p) = U_e(p) - \frac{I_2(p)}{C_2p} - \frac{I_4(p)}{C_1p}
$$
  

$$
U_a(p) = -I_3(p) \cdot R_2
$$

$$
I_1(p) \cdot R_1 = \frac{I_3(p)}{C_3 p}
$$

$$
U_e(p) = \frac{I_2(p)}{c_2 p} + I_1(p) \cdot R_1
$$

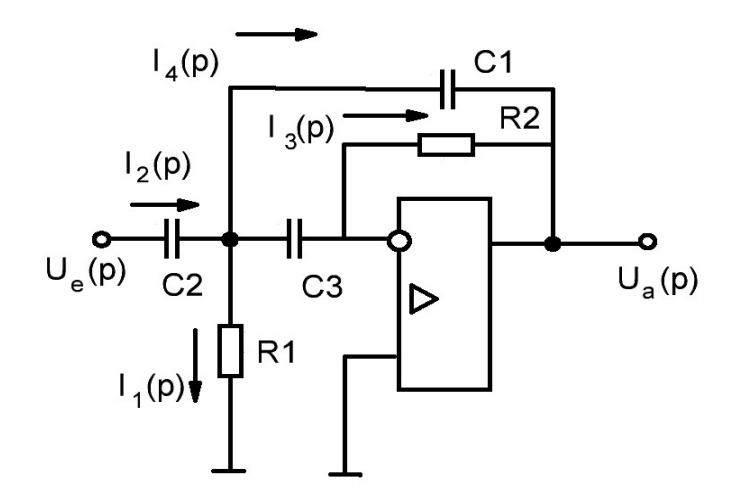

Рис. 3.25. Фильтр верхних частот на ОУ.

Решая совместно эти пять уравнений, можно получить П.Ф. фильтра.

$$
W(p) = \frac{R_1 R_2 C_2 C_3 p^2}{R_1 R_2 C_1 C_3 p^2 + R_1 (C_1 + C_2 + C_3) p + 1} = \frac{T_{\mu\nu\phi}^2 p^2}{T^2 p^2 + 2\xi T p + 1}
$$

где

$$
T_{\mu\nu\phi} = \sqrt{R_1 R_2 C_2 C_3}
$$
  
\n
$$
T = \sqrt{R_1 R_2 C_1 C_3}
$$
  
\n
$$
\xi = \frac{1}{2} \cdot \frac{R_1 (C_1 + C_2 + C_3)}{\sqrt{R_1 R_2 C_1 C_3}}
$$

Сравнительная таблица динамических характеристик операционного усилителя без ООС и при наличии ООС.

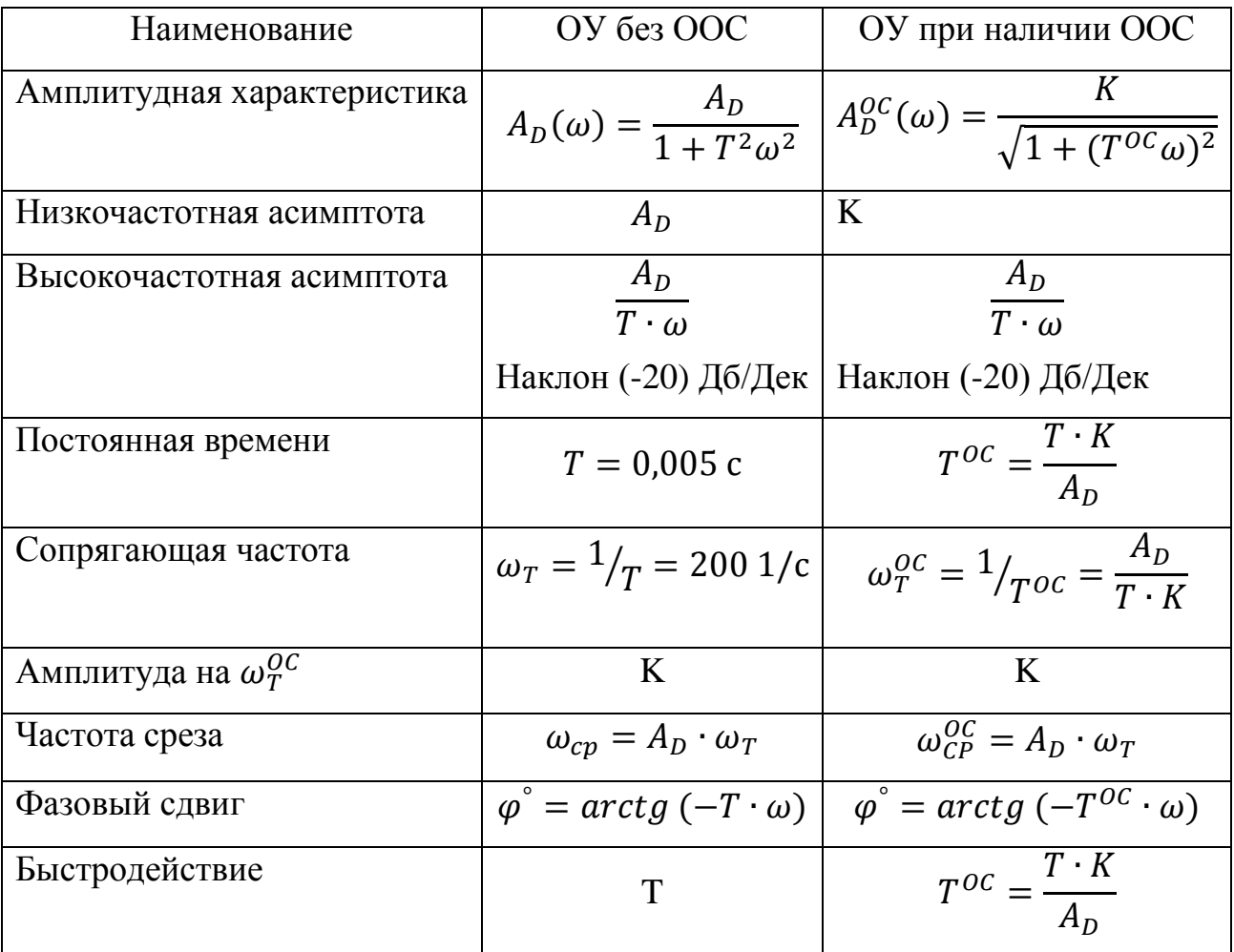

# СОДЕРЖАНИЕ

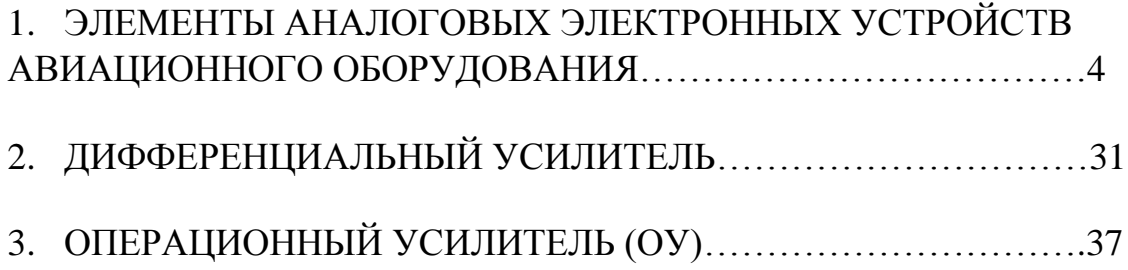